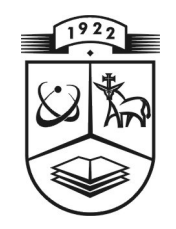

# **KAUNO TECHNOLOGIJOS UNIVERSITETAS FUNDAMENTALIŲJŲ MOKSLŲ FAKULTETAS MATEMATINĖS SISTEMOTYROS KATEDRA**

**Kristina Masilionienė**

# **POLIMERINIŲ MEDŽIAGŲ PAVIRŠIŲ PROFILOGRAMŲ MODELIAVIMAS**

Magistro darbas

**Vadovas prof. habil. dr. V. Pekarskas** 

**KAUNAS, 2004** 

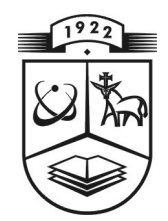

# **KAUNO TECHNOLOGIJOS UNIVERSITETAS FUNDAMENTALIŲJŲ MOKSLŲ FAKULTETAS MATEMATINĖS SISTEMOTYROS KATEDRA**

 **TVIRTINU Katedros vedė jas prof. habil.dr . V.Pekarskas 2004 06 11** 

# **POLIMERINIŲ MEDŽIAGŲ PAVIRŠIŲ PROFILOGRAMŲ MODELIAVIMAS**

Taikomosios matematikos magistro baigiamasis darbas

**Kalbos konsultantas Vadovas 2004 06 01 2004 06 03** 

 **Recenzentas Atliko prof. habil. dr. J. Liukaitis FMMM-2 gr. stud. 2004 06 01 K. Masilionienė**

 **dr . J. Dže žulskienė prof. habil. dr.V. Pekarskas** 

**2004 05 27** 

# **KAUNAS, 2004**

## **KVALIFIKACINĖ KOMISIJA**

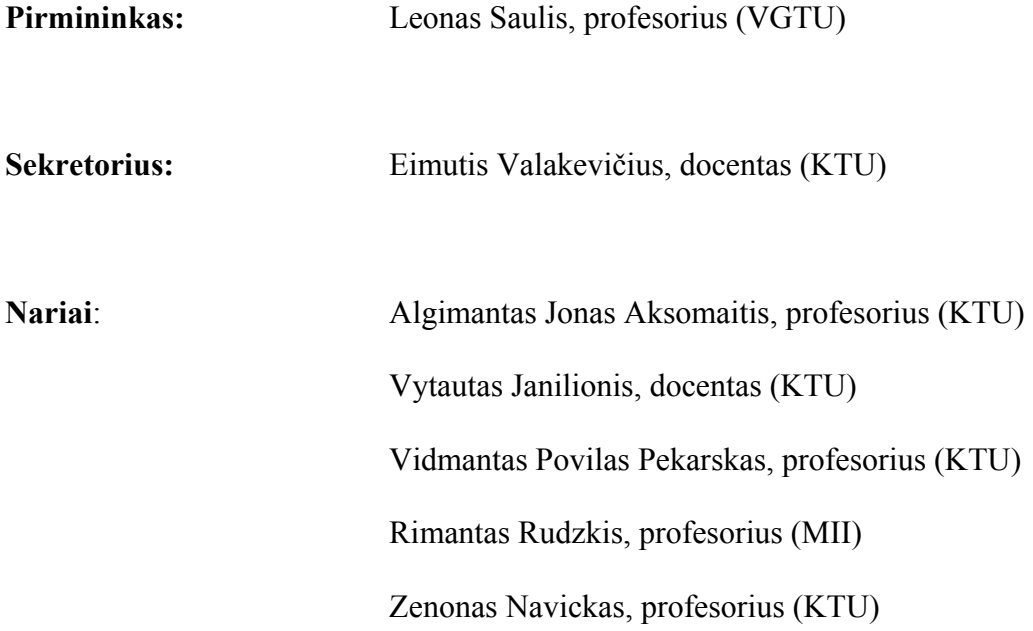

**Masilionienė K. The modeling of the profilogramms of polymeric material surface: Master's work in applied mathematics / supervisor prof. habil. dr. V. Pekarskas; Department of Mathematics Research in System, Faculty of Fundamental Sciences, Kaunas University of Technology. - Kaunas, 2004. - 52p.** 

### **SUMMARY**

The profilogramms are interpreted as realization of casual static function with normal distribution, so the parameters of profilogramms are treated as characteristics of normal process. In this work we traced the profilogramms of polymeric material surface, which were gained after surface was processed with abrasive paper of 24, 36, 40 and 100 number. We assessed the autocorrelation function of profilogramms, and then using the analytic form of these functions we modeled the static process. To test the results of modeling, we compared the autocorrelation function of real profilogramm and modeled profilogramm. The results showed that such modeling method is good, because the autocorrelation functions were similar, and using this method we can get theoretic profilogramm without doing an experiment. Because our traced profilogramms were gained then surface was processed with abrasive paper of different number, so we found the interrelation between parameter of autocorrelation function of profilogramms and abrasive paper number.

# **TURINYS**

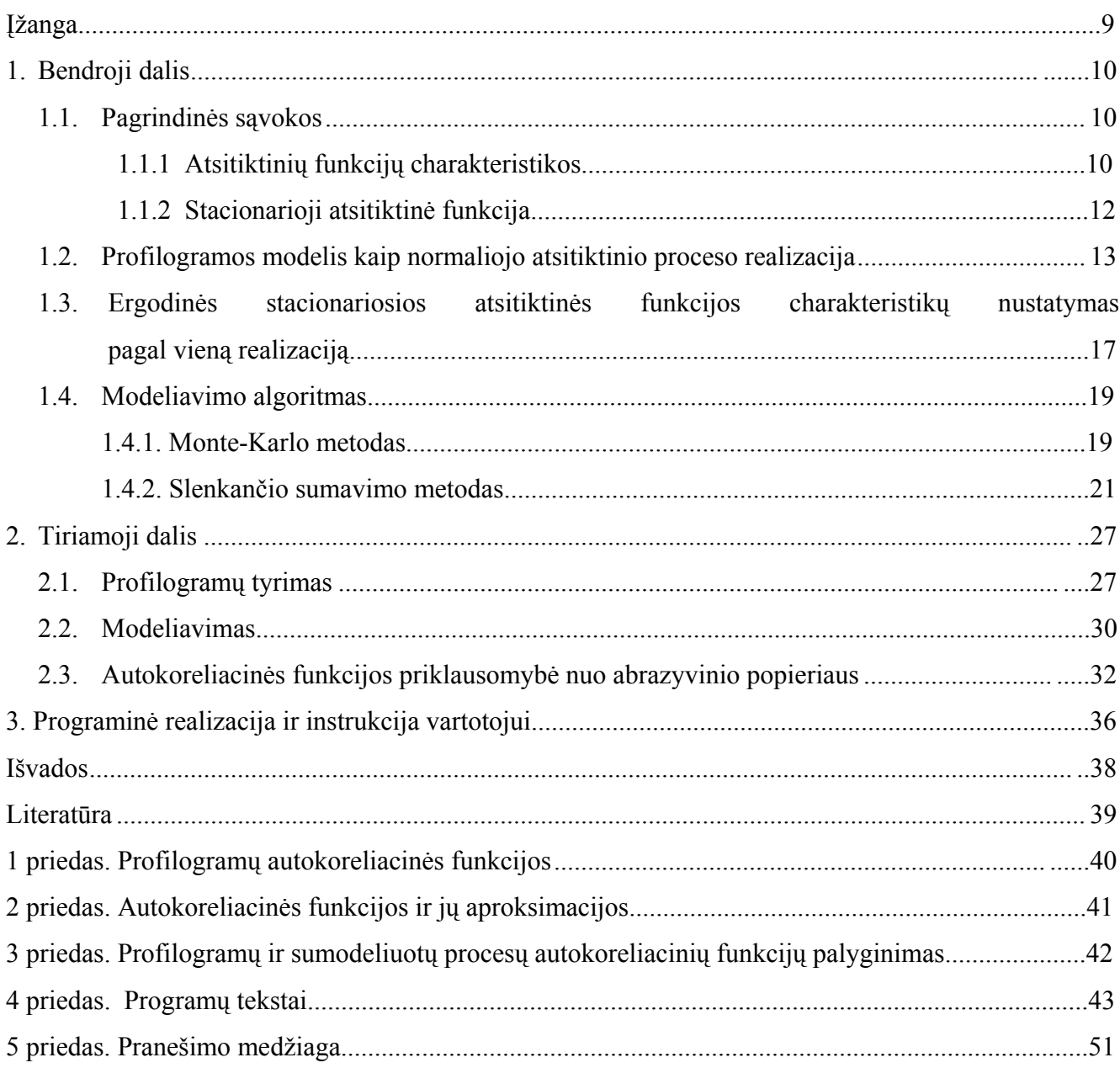

# **LENTELIŲ SĄRAŠAS**

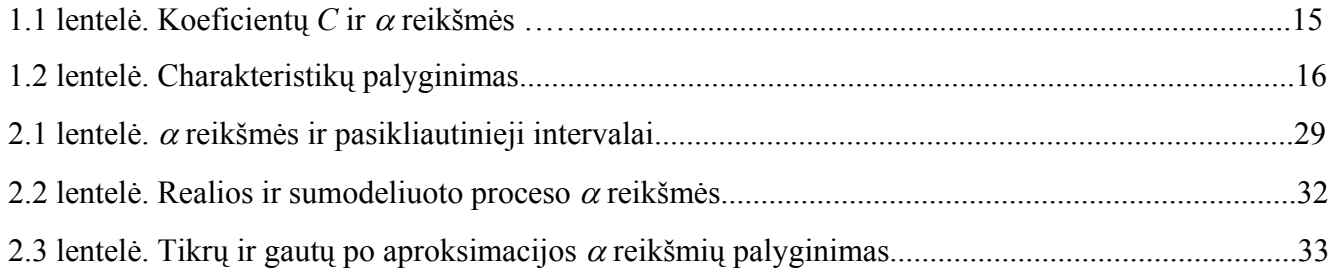

# **PAVEIKSLŲ SĄRAŠAS**

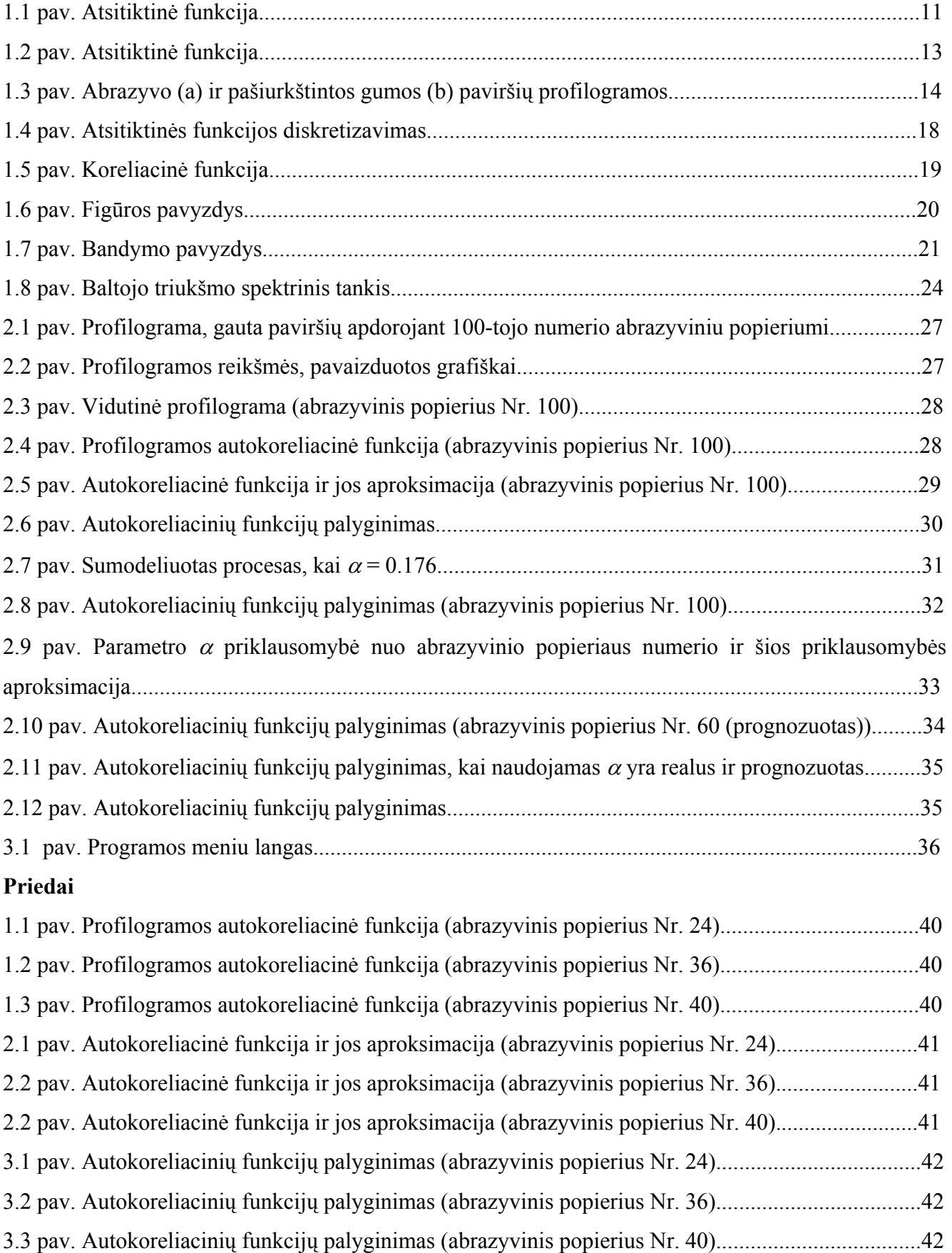

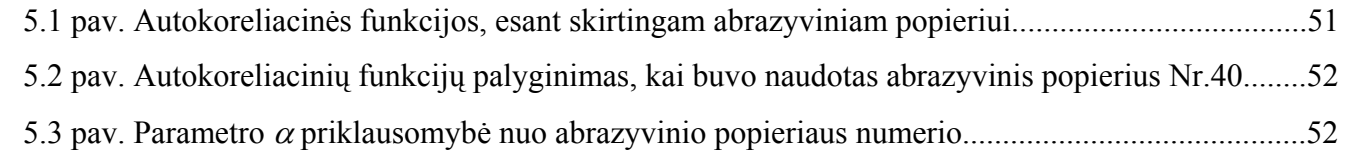

# **ĮŽANGA**

Klijuotinių sujungimų stiprumui turi įtakos tikrasis suklijuojamų paviršių kontakto plotas. Šis plotas priklauso nuo paviršiaus šiurkštumo. Šiurkštumas tiriamas, nagrinėjant nuo paviršiaus nuimtas profilogramas. Apdorojant nuo gumos paviršiaus nuimtas profilogramas, buvo nustatyta, kad jas galima traktuoti kaip stacionariojo normaliojo proceso realizacijas. Tada, viena svarbiausių statistinių paviršiaus šiurkštumo charakteristikų laikoma profilogramų autokoreliacinė funkcija. Autokoreliacinės funkcijos reikšmės apskaičiuojamos prieš tai diskretizavus ir skaitmeniškai apdorojus profilogramą. Taip sudaromas dvimačių duomenų masyvas, skirtas autokoreliacinės funkcijos reikšmėms apskaičiuoti.

Kadangi profilogramos yra labai sudėtingos konstrukcijos kreivės, todėl tiesioginis jų taikymas, įvertinant suklijuojamų paviršių tikrojo kontakto plotą, nėra įmanomas.

Šio darbo tikslas – ištirti minkštų polimerinių medžiagų profilogramų modeliavimo galimybes. Modeliavimas leistų tyrinėti profilogramas teoriškai, neatliekant daug išteklių reikalaujančių eksperimentų. Profilogramų modeliavimas atliekamas naudojant autokoreliacinės funkcijos analizinę išraišką, o modeliavimo tikslumas tikrinamas lyginant realių, pagal kurias buvo modeliuojama, ir sumodeliuotų profilogramų autokoreliacines funkcijas.

Kadangi tyrimui ir modeliavimui naudojamos profilogramos yra gautos apdorojant paviršių skirtingo numerio abrazyviniu popieriumi, tai tiriama profilogramų autokoreliacinės funkcijos priklausomybė nuo abrazyvinio popieriaus numerio.

Šia tema buvo skaitytas pranešimas "Polimerinių medžiagų paviršių profilogramų modeliavimas" V studentų konferencijoje, vykusioje Kauno Technologijos Universitete 2004 metų gegužės mėnesį bei konferencijoje "Gaminių technologijos ir dizainas-2004".

# **1. BENDROJI DALIS 1.1. PAGRINDINĖS SĄVOKOS 1.1.1. ATSITIKTINIŲ FUNKCIJŲ CHARAKTERISTIKOS**

Tiriant ir nagrinėjant atsitiktines funkcijas, visiškai pakanka [1] pagrindinių skaitinių charakteristikų: vidurkio, dispersijos ir koreliacinės funkcijos.

Atsitiktinės funkcijos *X*(*t*) vidurkis apibrėžiamas taip. Fiksuokime laiko momentą *t* ir nagrinėkime gautą atsitiktinės funkcijos *X*(*t*) pjūvį. Šiame pjūvyje gauname atsitiktinį dydį. Aišku, kad jo vidurkis bendru atveju priklauso nuo *t*, vadinasi, yra tam tikra argumento *t* funkcija:

$$
m_x(t) = M[X(t)].
$$
\n(1.1)

Atsitiktinės funkcijos *X*(*t*) vidurkiu vadinama neatsitiktinė funkcija *mx*(*t*), kuri su kiekviena argumento *t* reikšme lygi gauto pjūvio vidurkiui.Vadinasi, atsitiktinės funkcijos vidurkis yra tam tikra vidutinė funkcija, apie kurią grupuojasi konkrečios realizacijos.

Analogiškai apibrėžiama ir atsitiktinės funkcijos dispersija.

Atsitiktinės funkcijos *X*(*t*) dispersija vadinama neatsitiktinė funkcija *Dx*(*t*), kuri su kiekviena argumento *t* reikšme lygi gauto pjūvio dispersijai:

$$
D_{x}(t)=D[X(t)].
$$

#### **(1.2)**

Atsitiktinės funkcijos dispersija charakterizuoja galimų realizacijų sklaidą apie vidutinę kreivę.

Aišku, jog  $D_x(t)$  yra neneigiama funkcija. Ištraukus iš jos kvadratinę šaknį, gausime funkciją  $\sigma_x(t)$ – atsi tiktinės funkcijos standartinį nuokrypį:

$$
\sigma_x(t) = \sqrt{D_x(t)} \ . \tag{1.3}
$$

Vidurkis ir dispersija laikomos svarbiomis charakteristikomis, tačiau apibūdinant atsitiktinių funkcijų esminius ypatumus šių charakteristikų nepakanka. Nei vidurkis, nei dispersija neapibūdina vidinės atsitiktinės funkcijos struktūros, todėl dar būtina įvesti specialią charakteristiką. Ši charakteristika vadinama koreliacine funkcija (autokoreliacine funkcija). Koreliacinė funkcija apibūdina priklausomybės laipsnį tarp pjūvių skirtinguose taškuose t.

Tarkime, turime atsitiktinę funkciją  $X(t)$  (1.1 pav.)

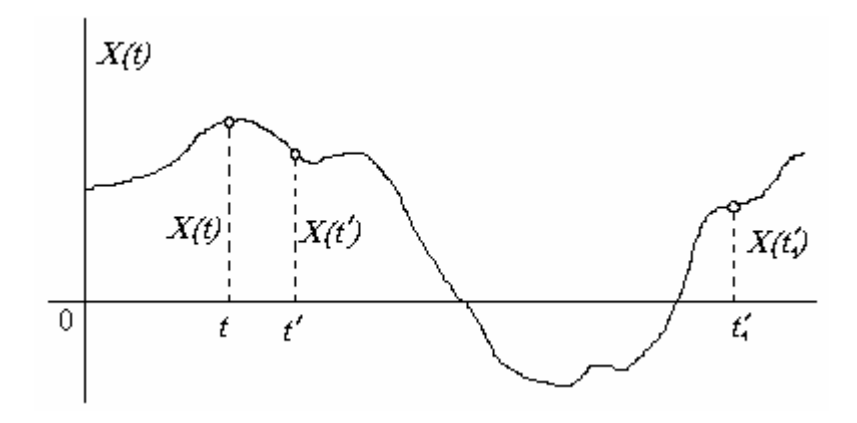

**1.1 pav. Atsitiktinė funkcija** 

Nagrinėkime du jos pjūvius – atsitiktinius dydžius *X*(*t*) ir *X* ′(*t*), gautus fiksuojant skirtingus laiko momentus *t* ir *t'*. Esant artimoms *t* ir *t'* reikšmėms, dydžiai  $X(t)$  ir  $X'(t)$  susieti glaudžia priklausomybe: jei dydis *X*(*t*) įgavo kurią nors reikšmę, tai yra didelė tikimybė, kad ir dydis *X* ′(*t*) įgis artimą jai reikšmę. Taipogi iš čia išplaukia, kad didinant intervalą tarp pjūvių *t* ir *t'*, priklausomybė  $\frac{d}{dt}$  *x*  $\frac{d}{dt}$  *x*  $\frac{d}{dt}$  *x*  $\frac{d}{dt}$  *i*  $\frac{d}{dt}$  *x*  $\frac{d}{dt}$  *i*  $\frac{d}{dt}$  *x*  $\frac{d}{dt}$  *i*  $\frac{d}{dt}$  *x*  $\frac{d}{dt}$  *i*  $\frac{d}{dt}$  *x*  $\frac{d}{dt}$  *i*  $\frac{d}{dt}$  *x*  $\frac{d}{dt}$  *i*  $\frac{d}{dt}$  *x*  $\frac{d}{dt}$ 

Dydžių  $X(t)$  ir  $X'(t)$  priklausomybės laipsnis gali būti charakterizuojamas jų koreliaciniu momentu, kuris yra dviejų argumentų *t* ir *t* ′ funkcija. Ši funkcija ir vadinama koreliacine funkcija.

Taigi, atsitiktinės funkcijos *X*(*t*) koreliacine funkcija vadinama ne atsitiktinė, dviejų argumentų funkcija *K* (*t*,*t* ) , kuri su kiekviena laiko reikšmių pora *t* ir *<sup>x</sup>* ′ *t*′ lygi gautų pjūvių koreliaciniam momentui:

$$
K_x(t,t') = M\left[X(t')X(t')\right];
$$
\n(1.4)

 $\chi$   $\chi$   $(t) = X(t) - m_x(t)$ ,  $\chi'$  $\chi'$  $t'$  $= X(t') - m_x(t')$ .

Tarkime, kad *t*′= *t*, tuomet gauname:

$$
K_x(t,t) = M\left[\left(\overset{\circ}{X}(t)\right)^2\right] = D_x(t). \tag{1.5}
$$

Matome, jog atsitiktinės funkcijos koreliacinė funkcija virsta dispersija, kai *t*′= *t*.

 Vadinasi, nebelieka būtinybės laikyti dispersiją atskira charakteristika: tiriant atsitiktinės funkcijos esmines charakteristikas užtenka nagrinėti tik jos vidurkį ir koreliacinę funkciją.

Vietoj koreliacinės funkcijos  $K_r(t,t')$  galime naudoti normuotą koreliacinę funkciją

$$
r_x(t,t') = \frac{K_x(t,t')}{\sigma_x(t)\sigma_x(t')},
$$
\n(1.6)

kuri apibrėžia dydžių  $X(t)$  ir  $X'(t)$  koreliacijos koeficientą. Kai  $t' = t$ , normuota koreliacinė funkcija lygi 1 :

$$
r_x(t,t) = \frac{K_x(t,t)}{[\sigma_x(t)]^2} = \frac{D_x(t)}{[\sigma_x(t)]^2} = 1.
$$

### **1.1.2. STACIONARIOJI ATSITIKTINĖ FUNKCIJA**

 Tarkime, kad *X* =( *x*1, *x*2, ... , *xn*) – *n*-matis atsitiktinis vektorius su vidutinių reikšmių vektoriumi *M*=( *m*1, *m*2, ... , *mn*). Tuomet vektoriaus *X* koreliacinė matrica yra [2]

$$
K = \begin{vmatrix} E(x_1 - m_1)^2 & E(x_1 - m_1)(x_2 - m_2) & \dots & E(x_1 - m_1)(x_n - m_n) \\ E(x_2 - m_2)(x_1 - m_1) & E(x_2 - m_2)^2 & \dots & E(x_2 - m_2)(x_n - m_n) \\ \dots & \dots & \dots & \dots & \dots \\ E(x_n - m_n)(x_1 - m_1) & E(x_n - m_n)(x_2 - m_2) & \dots & E(x_n - m_n)^2 \end{vmatrix}
$$
 (1.7)

Atsitiktinis vektorius *X* vadinamas normaliuoju (arba Gauso), jei jo *n* - matis tikimybinis tankis aprašomas formule

$$
p(X) = \frac{1}{(2\pi)^{n/2} |K|^{1/2}} \exp\biggl[-\frac{1}{2}(X-M)K^{-1}(X-M)'\biggr];
$$
 (1.8)

čia  $|K|$  – vektoriaus *X* koreliacinės matricos *K* determinantas,  $K^{-1}$  – atvirkštinė matrica (tarsime, kad ji egzistuoja), ' – trasponavimo ženklas.

Vektorius *X* yra atsitiktinio proceso *X*(*t*) reikšmių vektorius taškuose *t*1, *t*2, ... *tn*, taigi  $X = (x(t_1), x(t_2),...,x(t_n))$ . Procesas  $X(t)$  laikomas stacionariuoju normaliuoju procesu ir jis visiškai apibūdinamas koreliacinės teorijos rėmuose, arba, kitaip tariant, daugiamačio normaliojo pasiskirstymo funkcija yra apibrėžta, jei žinomi jos pirmųjų dviejų eilių momentai.

Apibrėšime stacionariąją atsitiktinę funkciją šių momentų terminais [1].

Reikalaujama, kad stacionarios atsitiktinės funkcijos vidurkis būtų pastovus:

$$
m_x(t) = m_x = const.
$$

#### **(1.9)**

Pastebėsime, kad šis reikalavimas nėra esminis, kadangi atsitiktinę funkciją  $X(t)$ , visada galima sąlygą. Vadinasi, jei atsitiktinis procesas nestacionarus tik dėl kintamo vidurkio, tai netrukdo jo nagri nėti kaip stacionariojo. pertvarkyti į centruotą atsitiktinę funkciją  $\hat{X}(t)$ , kurios vidurkis lygus nuliui ir, žinoma, tenkina (1.9)

Stacionari atsitiktinė funkcija turi tenkinti ir kitą sąlygą – jos dispersija taip pat turi būti pastovi:

### $D_r(t) = D_r = const.$

#### **(1.10)**

Nustatysime, kokias sąlygas turi tenkinti stacionariosios atsitiktinės funkcijos koreliacinė funkcija. Nagrinėsime atsitiktinę funkciją *X*(*t*) (1.2 pav).

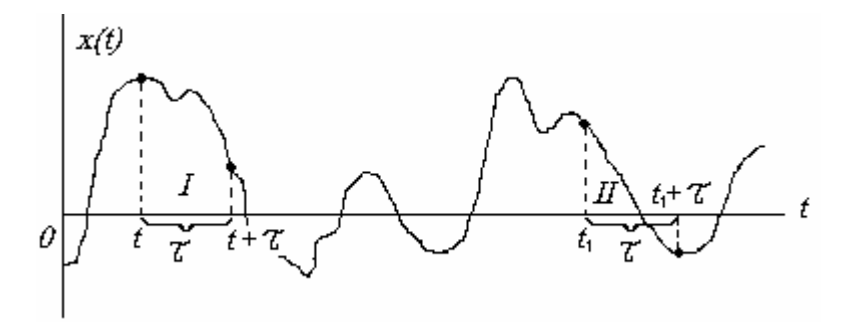

1.2 pav. Atsitiktinė funkcija

Pažymėkime reiškinio  $K_x(t,t')$  kintamąjį  $t' = t + \tau$  ir nagrinėkime reiškinį  $K_x(t,t+\tau)$  atsitiktinės funkcijos dviejų pjūvių, atskirtų laiko intervalu  $\tau$ , koreliacinį momentą. Akivaizdu, kad jei atsitiktinis procesas *X*(*t*) iš tikrųjų stacionarus, tai šis koreliacinis momentas neturi priklausyti nuo to, kur konkrečiai ašyje *Ot* parinkome atkarpą τ, o turi priklausyti tik nuo šios atkarpos ilgio. Pavyzdžiui, atkarpoms *I* ir *II* (1.2 pav), kurios yra vienodo ilgio  $\tau$ , koreliacinės funkcijos  $K_x(t, t + \tau)$  ir  $K_{x}(t_1, t_1 + \tau)$  turi būti vienodos. Apskritai, stacionariojo atsitiktinio proceso koreliacinė funkcija turi priklausyti ne nuo pirmojo argumento *t* padėties absisių ašyje, o tik nuo atstumo  $\tau$  tarp pirmo ir antro argumento:

$$
K_{x}(t,t+\tau)=k_{x}(\tau).
$$

**(1.11)** 

Iš čia išplaukia, kad stacionariojo atsitiktinio proceso koreliacinė funkcija yra ne dviejų, o tik vieno argumento funkcija. Ši aplinkybė žymiai supaprastina stacionariųjų atsitiktinių funkcijų nagrinėjimą.

# **1.2. PROFILOGRAMOS MODELIS KAIP NORMALIOJO ATSITIKTINIO PROCESO REALIZACIJA**

Klijuotinių sujungimų stiprumas priklauso nuo kontaktuojančių paviršių ploto. Pastarasis rodiklis priklauso ne tik nuo geometrinių substrato matmenų, bet ir nuo jo paviršiaus

apdorojant abrazyvu. Gautas paviršiaus šiurkštumas priklauso net tik nuo vidinės jo struktūros, bet ir nuo a brazyvo paviršiaus. Tuomet galime daryti prielaidą, kad yra tarpusavio ryšys tarp abrazyvo ir juo apdoroto paviršiaus. Šis ryšys buvo nustatytas tiriant paviršiaus šiurkštumo parametrus. šiurkštumo.Teisingai parinkus receptūrą, klijai gali užpildyti visus nelygumus, atsiradusius paviršių

Aptarsime darbą [3], kuriame detaliai buvo tiriamos minkštųjų polimerinių medžiagų paviršių šiurkštumo statistinės charakteristikos ir rastas jų tarpusavio ryšys.

Darbo tikslas buvo ištirti abrazyvinio popieriaus, naudojamo tam tikruose technologiniuose procesuose, ir minkštų polimerinių medžiagų, pašiurkštintų abrazyviniu popieriumi, paviršiaus šiurk štumo statistines charakteristikas ir kiekybiškai įvertinti jų tarpusavio ryšį.

Tyrimo objektu buvo pasirinktas abrazyvinis popierius Nr.32 ir monolitinė juoda guma.

Gumos paviršius buvo pašiurkštintas abrazyvo juostele, pritvirtinta prie besisukančio disko.

Paviršiaus šiurkštumas paprastai tiriamas pagal paviršiaus profilogramos duomenis. Profilogramos gautos optinės mikroskopijos metodais.

Abrazyvo ir gumos paviršiaus šiurkštumo profilogramos pavaizduotos 1.3 pav. Braižant profilogramas, vidurinė profilio linija yra parenkama ordinatės pradžia. Ji nubrėžta taip, kad profilių vidutinis kvadratinis nuokrypis nuo šios linijos būtų minimalus.

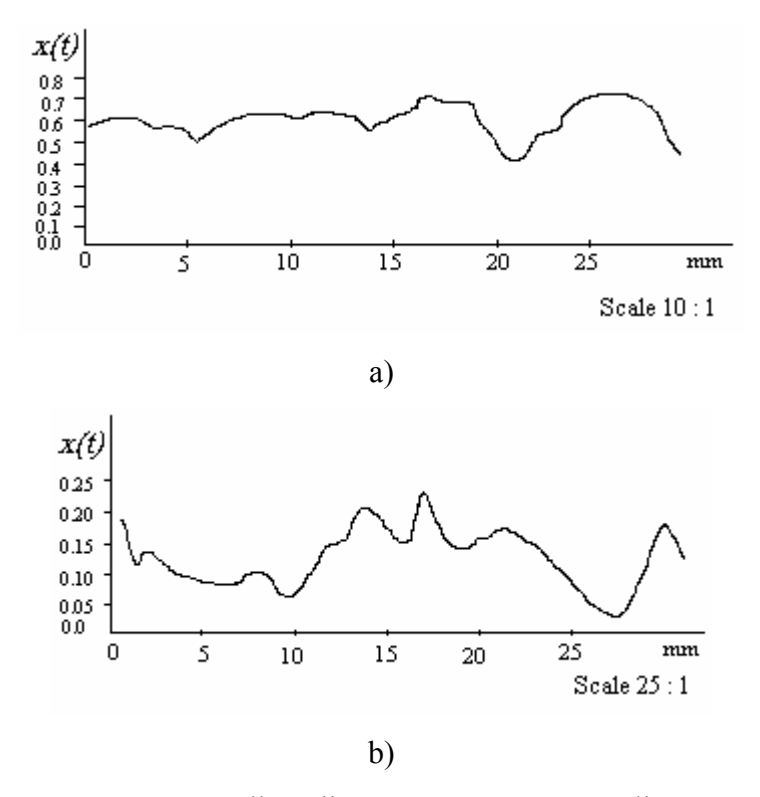

**1.3 pav. Abrazyvo (a) ir pašiurkštintos gumos (b) paviršių profilogramos**

Norint apskaičiuoti šiurkštumo rodiklius, reikia pasirinkti bazinį modelį. Dalelės ant abrazyvo yra išdėstytos atsitiktinai. Jos yra skirtingo dydžio ir aštrumo. Paviršiaus šiurkštinimo metu kai kurios

atsitiktinė stacionarioji normalioji funkcija. Ankstesniuose darbuose profilogramos vidutinio kreivumo ir prof ilių nelygumų pasvirimo kampo apskaičiavimas buvo grindžiamas remiantis šia apriorine prielaida. Klausimas dėl prielaidos atitikimo realiems procesams juose nebuvo nagrinėjamas. iš jų iškrenta ar pakeičia formą. Vargu ar galime šnekėti apie abrazyvo dalelių išsidėstymo nustatymą. Abrazyvo paviršiaus profilis paprastai interpretuojamas kaip atsitiktinė stacionarioji funkcija, pasiskirsčiusi pagal normalųjį skirstinį. Tai leidžia manyti, kad pašiurkštintas gumos paviršius irgi yra

Šiame darbe buvo keliamas uždavinys – šią apriorinę prielaidą pagrįsti teoriškai ir eksperimentiškai.

Pirmiausia buvo rastos abrazyvo ir gumos paviršiaus profilogramų autokoreliacinės funkcijos  $K(\tau)$ . Jos buvo aproksimuotos eksponentine funkcija

$$
K(\tau)=Ce^{-\alpha|\tau|}
$$

**(1.12)**

Koeficientai *C* ir α buvo rasti mažiausių kvadratų metodu. Gautos reikšmės pateiktos 1.1 lentelėje.

**1.1 lentelė**

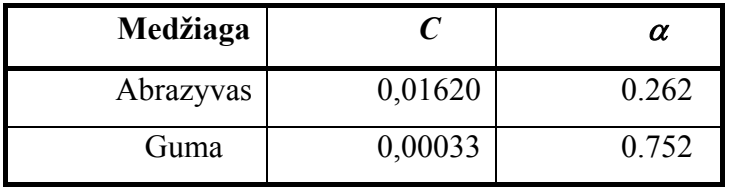

**Koeficientų** *C* ir *α* reikšmės

Profilogramos, kurios autokoreliacinė funkcija *K*(τ) išreikšta (1.12) formule, spektrinis tankis lygus

$$
S(\lambda) = \frac{C\alpha}{\pi(\alpha^2 + \lambda^2)}.
$$

$$
(1.13)
$$

Norint visiškai apibūdinti paviršiaus profilogramos statistines charakteristikas, buvo skaičiuojami funkcionalai:

1. Intervalų ilgių sumos  $l(u)$  matematinis vidurkis

$$
El(u) = \left(1 - \Phi\left(\frac{u}{\sqrt{K(0)}}\right)\right);
$$

čia *u* – profilogramos atkirtimo lygis;

$$
\Phi(x) = \frac{1}{\sqrt{2\pi}} \int_{-\infty}^{x} e^{-\frac{v^2}{2}} dv ;
$$

2. Ploto *Q*(*u*), esančio virš lygio *u*, matematinis vidurkis

$$
EQ(u) = \sqrt{\frac{K(0)}{2\pi}} e^{-\frac{u^2}{2K(o)}} - u \left(1 - \Phi\left(\frac{u}{\sqrt{K(0)}}\right)\right);
$$

3. Nuokrypių nuo absisių ašies aritmetinio vidurkio Ra matematinis vidurkis

$$
ER_a = \sqrt{\frac{2}{\pi}K(0)};
$$

4. Taškų, kertančių lygį *u*, skaičiaus *n*(*u*) matematinis vidurkis

$$
En(u) = \frac{1}{\pi} \sqrt{-\frac{K^{(0)}}{K(0)}} e^{-\frac{u^{2}}{2K(0)}};
$$

5. Maksimumų skaičiaus *m* matematinis vidurkis

$$
Em = \frac{1}{2\pi} \sqrt{-\frac{K^{(4)}(0)}{K^{''}(0)}};
$$

6. Maksimumų, esančių virš lygio *u*, skaičiaus *m*(*u*) matematinis vidurkis

$$
Em(u) = \frac{1}{2\pi} \sqrt{-\frac{K^{(4)}(0)}{K^{(0)}}} \left( \left( 1 - \Phi\left(\frac{u}{\sqrt{K(0)}}\right) \right) - \frac{1}{2} e^{-\frac{u^2}{2K(0)}} \rho - \sqrt{2\pi} \sum_{\nu=1}^{\infty} \frac{\rho^{2\nu}}{(2\nu)} \Phi(2\nu) \left(\frac{u}{\sqrt{K(0)}}\right) \Phi(2\nu - 1)(0) \right)
$$

7. Minimumų, esančių virš lygio *u*, skaičiaus *k*(*u*) matematinis vidurkis

$$
Ek(u) = \frac{1}{2\pi} \sqrt{-\frac{K^{(4)}(0)}{K^{(0)}}} \left( \left( 1 - \Phi \left( \frac{u}{\sqrt{K(0)}} \right) \right) + \frac{1}{2} e^{-\frac{u^2}{2K(0)}} \rho - \sqrt{2\pi} \sum_{\nu=1}^{\infty} \frac{\rho^{2\nu}}{(2\nu)!} \Phi(2\nu) \left( \frac{u}{\sqrt{K(0)}} \right) \Phi(2\nu - 1)(0) \right)
$$

iš profilogramų (1.2 lentelė). Iš jos matyti, kad hipotezė, jog abrazyvo ir gumos paviršiaus profilogramos interpretuojamos kaip normaliojo proceso realizacijos, yra teisinga. Tuomet aišku, kad šiurkštumo parametrus galima traktuoti kaip atsitiktinio proceso realizacijos skaitines charakteristikas. Buvo apskaičiuotos šių funkcionalų reikšmės ir palygintos su realiais dydžiais, gautais tiesiogiai

#### **ė 1.2 lentel**

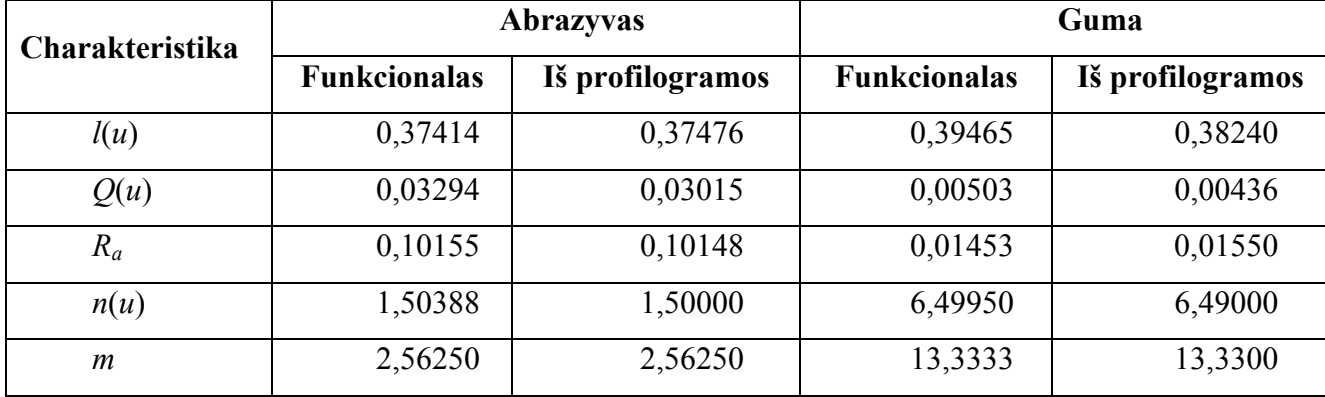

#### $C$ harakteristikų palyginimas

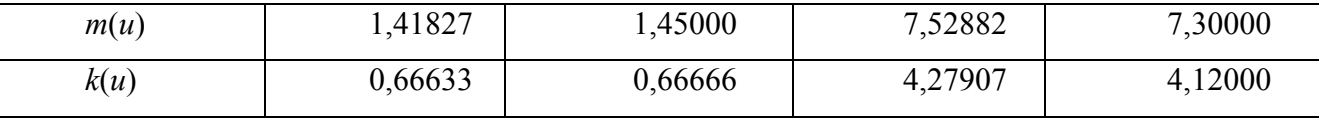

# **1.3. ERGODINĖS STACIONARIOSIOS ATSITIKTINĖS FUNKCIJOS CHARAKTERISTIKŲ NUSTATYMAS PAGAL VIENĄ REALIZACIJĄ**

turime tik vieną šios atsitiktinės funkcijos realizaciją, tačiau apibrėžtą pakankamai ilgame laiko intervale *T*. Ergodinei stacionariajai atsitiktinei funkcijai pakankamai ilga viena realizacija yra praktiškai ekvivalenti daugeliui realizacijų; atsitiktinės funkcijos charakteristikos gali būti nustatomos ne kaip vidutinės pagal daugumą stebėjimų, o kaip vidutinės pagal laiką *t.* Dažniausia, esant pakan kamai dideliam *T*, vidurkis *mx* apytiksliai gali būti apskaičiuojamas [1] pagal formulę Nagrinėsime stacionariąją atsitiktinę funkciją *X*(*t*), turinčią ergodiškumo savybę, ir tarsime, kad

$$
m_x \approx \frac{1}{T} \int_0^T x(t) dt
$$
 (1.14)

Analogiškai gali būti apskaičiuojama koreliacinė funkcija *kx*(τ) su bet kuriuo τ*.* Iš tikrųjų, pagal apibrėžimą, koreliacinė funkcija yra ne kas kitas, kaip atsitiktinės funkcijos  $\overset{\circ}{X}(t) \overset{\circ}{X}(t+\tau)$  vidurkis:

$$
k_{x}(\tau) = M\left[\overset{\circ}{X}(t)\overset{\circ}{X}(t+\tau)\right].
$$

#### **(1.15)**

Fiksuokime tam tikras reikšmes  $\tau$  ir nurodytu būdu apskaičiuokime koreliacinę funkciją  $k_x(\tau)$ . formule (1.14): Šiam tikslui patogu iš anksto "centruoti" duotą realicaziją *x*(*t*), t.y. atimti iš jos vidurkį, nusakomą

$$
\mathop{x}\limits^{\circ}(t) = \mathop{x}\limits^{\circ}(t) - m_x \,. \tag{1.16}
$$

Esant konkrečiam  $\tau$ , apskaičiuosime atsitiktinės funkcijos  $\hat{X}(t) \hat{X}(t+\tau)$  vidurkį. Jį reikės skaičiuoti ne viso laiko intervalo nuo 0 iki *T* ribose, o šiek tiek mažesnėse, kadangi antrasis daugiklis  $\hat{X}(t + \tau)$  žinomas ne su visais *t*, o tik su tais, su kuriais  $t + \tau \leq T$ .

Apskaičiavę vidurkį aukščiau nurodytu būdu, gausime:

$$
k_x(\tau) \approx \frac{1}{T-\tau} \int\limits_{0}^{T-\tau} \hat{x}(t) \hat{x}(t+\tau) dt \ . \tag{1.17}
$$

Praktikoje paprastai (1.14) ir (1.17) integralai keičiami baigtinėmis sumomis. Parodysime, kaip tai daroma. Padalinkime intervalą, kuriame aprašoma atsitiktinė funkcija, į *n* vienodų dalių, lygių ∆*t*, ir pažymėkime gautų atkarpų vidurines reikšmes *t*1, *t*2,...,*tn* (1.4 pav.)

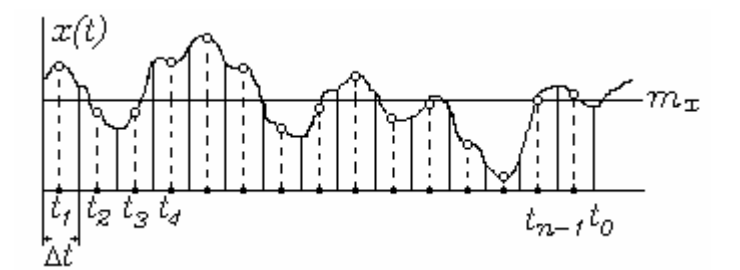

**1.4 pav. Atsitiktinės funkcijos diskretizavimas**

(1.14) integralą apibūdinsime kaip integralų, gautų iš atkarpų ∆*t*, sumą. Apytiksliai gausime:

$$
m_x = \frac{1}{T} \frac{T}{n} \sum_{i=1}^n x(t_i),
$$

arba

$$
m_x = \frac{1}{n} \sum_{i=1}^{n} x(t_i).
$$
 (1.18)

Analogiškai, kai τ reikšmės lygios 0, Δ*t*, 2∆*t*,..., galima apskaičiuoti koreliacinę funkciją. Dydžiui <sup>τ</sup>, priskirkime reikšmę

$$
\tau = m\Delta t = \frac{mT}{n}
$$

ir apskaičiuokime (1.17) integralą, dalindami integravimo intervalą

$$
T - \tau = T - \frac{mT}{n} = \frac{n - m}{n}T
$$

*i n-m* vienodų dalių, lygių Δ*t*, ir apskaičiuodami kiekviename jų funkciją  $\int_{0}^{\infty} f(t) x(t + \tau) dx$ . Gausime:

$$
k_x\left(\frac{mT}{n}\right) = \frac{n}{(n-m)T}\frac{T}{n}\sum_{i=1}^{n-m}x(t_i)\hat{x}(t_{i+m}),
$$

arba galiausiai

$$
k_x \left( \frac{mT}{n} \right) = \frac{1}{n-m} \sum_{i=1}^{n-m} x(t_i) x(t_{i+m}).
$$
 (1.19)

Koreliacinės funkcijos reikšmės apskaičiuojamos pagal (1.17) formulę, kai *m* = 0, 1, 2,.. iki tokių *m* reikšmių, kuomet koreliacinė funkcija tampa beveik lygia nuliui arba prasideda nedideli nereguliarūs svyravimai apie nulį. Bendra funkcijos *kx*(τ) išraiška gaunama sujungus atskirus taškus (1.5 pav.)

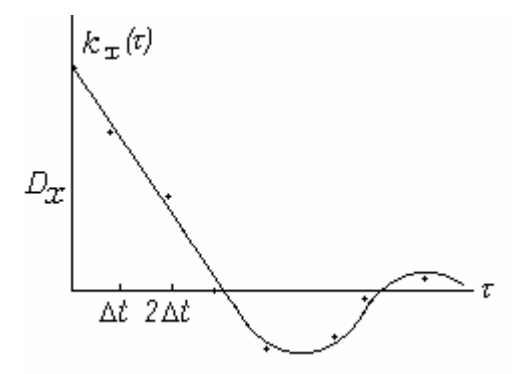

**1.5 pav. Koreliacinė funkcija** 

Norint kad vidurkis *m*<sub>x</sub> ir koreliacinė funkcija *k<sub>x</sub>*(τ) būtų apskaičiuoti su patenkinamu tikslumu, reikia, kad taškų skaičius *n* būtų pakankamai didelis (pvz, šimtas, o kartais netgi ir keli šimtai). Atkarpos ∆*t* ilgio parinkimas priklauso nuo atsitiktinės funkcijos kitimo. Jei atsitiktinė funkcija keičiasi palyginti lėtai, tai atkarpa ∆*t* gali būti parinkta didesnė. Kuo didesnius ir dažnesnius svyravimus daro funkcija, tuo tankiau turime parinkti atraminius taškus ir tuo mažesnė turi būti atkarpa  $\Delta t$  .

# 1.4.1. MONTE–KARLO METODAS **1.4. MODELIAVIMO ALGORITMAS**

Monte-Karlo metodas – tai skaitinis matematinių uždavinių sprendimo metodas, paremtas atsiti ktinių dydžių modeliavimu [4].

Monte–Karlo metodas atsirado 1949 m., kai pasirodė straipsnis pavadinimu "The Monte Carlo method". Šio metodo kūrėjai yra amerikiečių matematikai Dž. Niumamas ir C. Ulamas.

Tačiau kol neatsirado elektroninės skaičiavimo mašinos (ESK), šis metodas nebuvo labai plačiai taiko mas, kadangi atsitiktinių dydžių modeliavimas rankiniu būdu – sudėtingas ir varginantis darbas. Įdomu tai, kad teorinis metodo pagrindas jau buvo žinomas seniai. Netgi kai kurie statistikos uždaviniai buvo sprendžiami, naudojant atsitiktinius pasirinkimus, faktiškai Monte-Karlo metodu. Taigi, Monte–Karlo metodo, kaip universalaus skaitinio metodo, atsiradimas tapo įmanomu tik tuomet, kai atsirado ESK.

Pats pavadinimas "Monte-Karlo" kilęs iš Monako grafystėje esančio Monte-Karlo miesto, garsa us savo kazino. Esmė, kad paprasčiausias mechaninis prietaisas, kuriuo galima gauti atsitiktinius

dydžius, yra...ruletė. Čia pat galima atsakyti į dažnai užduodamą klausimą: "Ar Monte-Karlo metodas padeda laimėti, žaidžiant ruletę?" Ne, nepadeda. Ir netgi neužsiima tuo.

**. pavyzdys**. Tam kad būtų lengviau suprasti, apie ką čia kalbama, išnagrinėsime paprastą **1** pavyzdį. Tarkime, kad mums reikia apskaičiuoti plokščios figūros plotą S. Tai gali būti bet kokia figūra su kreiva siena, duota grafiškai arba analiziškai, nuosekli arba sudaryta iš kelių gabalų. Tegul tai bus figūra, pavaizduota 1.6 pav., ir tarkime, kad ji išsidėsčiusi vienetinio kvadrato viduje.

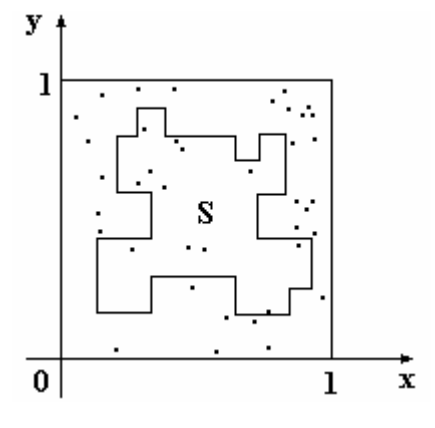

**1.6 pav. Figūros pavyzdys** 

Kvadrato viduje pasirinkime *N* atsitiktinių taškų. Simboliu *N*<sup>'</sup> pažymėkime skaičių taškų, kurie pasirinkti figūros viduje. Geometriškai akivaizdu, jog figūros S plotas apytiksliai lygus santykiui ' *N* /*N*. Kuo daugiau taškų *N*, tuo tikslesnis šis įvertis.

Pavyzdyje, kuris pavaizduotas 1.6. pav., pasirinkta 40 taškų. Iš jų 12 atsidūrė figūros S viduje. Santykis *N<sup>'</sup>* / *N* lygus 12/40=0.30, tuo tarpu realus S plotas lygus 0.35. (Praktikoje plokščios figūros ploto apskaičiavimui Monte-Karlo metodas nėra naudojamas: tam yra kiti metodai, nors ir sudėtingesni, bet pasižymintys didesniu tikslumu).

Dvi Monte-Karlo metodo ypatybės. Pirmoji metodo ypatybė – tai skaičiavimo algoritmo paprasta struktūra. Kaip taisyklė, sudaroma programa vieno kintamojo ištyrimui (1.pavyzdyje reikia bandymas nepriklauso nuo kitų likusiųjų, ir visų bandymų rezultatai suvidurkinami. Todėl kartais Mont e-Karlo metodas vadinamas statistinių bandymų metodu. išsirinkti tašką ir patikrinti, ar jis priklauso figūrai S). Šie tyrimai kartojami *N* kartų, be to, kiekvienas

Kita metodo ypatybė – skaičiavimų paklaida yra proporcinga  $\sqrt{D/N}$ ; čia  $D$  – tam tikras pastovus dydis, *N* – bandymų skaičius. Iš čia matyti, jog norint sumažinti paklaidą 10 kartų, reikia 100 kartų padidinti *N*.

Monte–Karlo metodas efektyvus sprendžiant tokius uždavinius, kurių rezultatai nereikalauja didelio tikslu mo. Akivaizdu, kad tokiu būdu negalime pasiekti gero tikslumo. Todėl paprastai kalbama, kad

Taipogi, vieną ir tą patį uždavinį galime spręsti skirtingais Monte–Karlo metodo variantais. Daugelyje uždavinių pavyksta žymiai padidinti tikslumą pasirinkus tokį skaičiavimo būdą, kurį atitinka žymiai mažesnė *D* reikšmė.

modeliuoti bet kokį procesą, kurį įtakoja atsitiktiniai faktoriai. Antra, daugeliui matematinių uždavinių, nesus ijusių su kokiais nors atsitiktinumais, galima dirbtinai sugalvoti tikimybinį modelį (ir netgi ne vieną), leidžiantį spręsti šiuos uždavinius. Taip ir buvo padaryta 1. pavyzdyje. Tokiu būdu, apie Mont e–Karlo metodą galime šnekėti kaip apie universalų matematinių uždavinių sprendimo metodą. **Uždaviniai, kurie sprendžiami Monte–Karlo metodu**. Pirma, Monte–Karlo metodas leidžia

Įdomu tai, kad kai kuriais atvejais tikslingiau atsisakyti modeliuoti tikrąjį atsitiktinį procesą, o vietoj to naudoti dirbtinį modelį.

atsitiktinius taškus, esančius vienetiniame kvadrate. O kaip tai padaryti fiziškai? **Dar apie pavyzdį**. Grįžkime prie 1 pavyzdžio. Apskaičiuojant plotą, mums reikėjo atrinkti

sliukas (padidintu masteliu) su figūra S ir kvadratu Įsivaizduokime tokį eksperimentą: 1.6. paveik pakabintas kaip taikinys ant sienos. Tam tikru atstumu nuo sienos *N* kartų šaudo šaulys, mėgindamas pataikyti į kvadrato centrą. Akivaizdu, kad visos kulkos nepataikys tiesiai į centą: taikinyje jos padarys *N* atsitiktinių taškų (mes tariame, kad šaulys nėra pasaulio čempionas ir stovi pakankamai toli nuo taikinio). Ar įmanoma pagal šiuos taškus įvertinti figūros S plotą?

Tokio bandymo rezultatas pateiktas 1.7 pav.

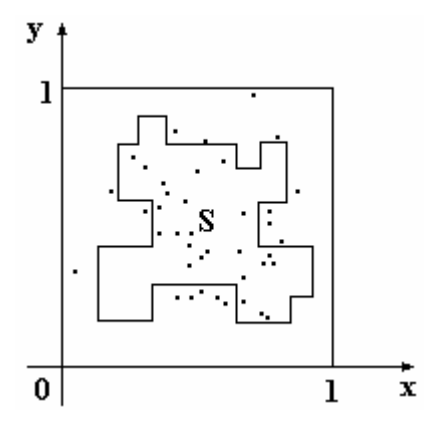

**1.7 pav. Bandymo pavyzdys** 

Šiame bandyme  $N=40$ ,  $N'=24$  ir  $N'/N=0.60$ , ir gautas rezultatas beveik dvigubai didesnis už tikrąjį figūros plotą (0.35). Akivaizdu, kad jei šaulys yra aukštos kvalifikacijos, tai rezultatas bus labai blogas, kadangi visos kulkos pataikys netoli centro ir pateks į figūros S vidų.

taškai bus ne tik "atsitiktiniai" bet dar ir "tolygiai išmėtyti" po visą kvadratą. Nesunku suprasti, kad mūsų ploto skaičiavimo metodas bus teisingas tik tada, kai atsitiktiniai

### **KANČIO SUM 1.4.2. SLEN AVIMO METODAS**

Modeliuojant stacionariuosius normaliuosius atsitiktinius procesus, naudojamas slenkančio sumavimo metodas [5], kuris nusakomas algoritmu

$$
\xi[n] = \sum_{k=1}^{N} c_k x[n-k];
$$
\n(1.20)

 $\check{c}$ ia  $c_k = c[k]$  - svorio koeficientai.

Tarkime, kad duota seka x[n] nepriklausomų normaliųjų atsitiktinių dydžių su nuliniu vidurkiu ir dispersija, lygia 1 ( ortonormuota atsitiktinių dydžių seka arba normuotas diskretusis baltasis triukšmas). Sekos *x*[*n*] koreliacinė funkcija turi išraišką

$$
R[n] = M\{x[k]x[k+n]\} = \delta_n = \begin{cases} 1, & n = 0, \\ 0, & n \neq 0. \end{cases}
$$

### **(1.21 )**

Pasinaudodami (1.20) algoritmu, suformuosime naują seką ξ[*n*]:

$$
\xi[n] = c_1 x[n-1] + \dots + c_N x[n-N],
$$
  
\n
$$
\xi[n+1] = c_1 x[n] + \dots + c_N x[n+1-N],
$$
  
\n(1.22)

Atsitiktinis dydis  $\xi[n]$  yra gaunamas slenkančio sumavimo (su svoriais  $c_1, c_N$ ) būdu, sumuojant *N* nepriklausomų atsitiktinių skaičių, kurie atitinka tam tikrą sekos *x*[*n*] dalį. Todėl apskaičiuojant reikšmę  $\xi | n+1 |$ , pradinė seka *x*[*n*] pasislenka vienu elementu į priekį, taigi elementas *x*[*n-N*] išmetamas.

Tarp dydžių ξ[n] ir ξ[n + k] egzistuoja priklausomybė (koreliacija), kadangi jų sudarymui naudojami *k* bendri sekos *x*[*n*] atsitiktiniai dydžiai. Kai *k*=*N*, dydžiai ξ[ ] *n* ir ξ[*n* + *k*] tampa nekoreliuoti. Proceso ξ[n] koreliacinių ryšių pobūdis priklauso nuo koeficientų *c<sub>k</sub>* reikšmių parinkimo, bet nepriklauso nuo pradinių atsitiktinių skaičių *x*[*n*] pasiskirstymo. Jeigu pradiniai atsitiktiniai skaičiai yra normalieji, tai ir suformuota seka ξ[*n*] reprezentuos normalųjį atsitiktinį procesą.

Koreliuotų skaičių atsitiktinė seka ξ[*n*] taškuose *t=n*∆*t* imituoja tam tikro stacionaraus atsitiktinio proceso  $\xi(t)$  reikšmes. Šio proceso koreliacinė funkcija  $R(\tau)$  taškuose  $\tau_n = n\Delta t$  apibrėžiama sąryšiais:

 $[0] = c_1^2 + ... + c_N^2$ ,  $R[1] = c_1 c_2 + ... + c_{N-1} c_N,$  $R[N-1] = c_1 c_N,$  $R[N] = 0$ , .....................................  $R[0] = c_1^2 + ... + c_N^2$ 

**(1.23)**

 $\check{c}$ ia  $R(n) = R(n \Delta t)$ .

Iš tikrųjų, jei reikalausime, kad  $(1.22)$  sistema tenkintų  $(1.21)$  sąlygas, tai gausime  $(1.23)$ .

Koreliacinės funkcijos *R*[*n*] apskaičiavimas pagal (1.23) formules yra gaunamas, panaudojus sąsukos operaciją tarp diskrečių funkcijų *cn=c*[*n*] ir *c-*[*n*] *=c*[*-n*]:

$$
R[n] = c[n] * c_{-}[n] = \begin{cases} \sum_{k=n+1}^{N} c[k] c_{-}[n-k], & n = \overline{0, N-1}, \\ \sum_{k=1}^{N-n} c[k] c_{-}[n-k], & n = \overline{0, (N-1)}. \end{cases}
$$

**(1.24)** 

Koreliacinės funkcijos *R*[*n*] apskaičiavimas pagal (1.23) formules gali būti gaunamas ir sudauginus matricas:

$$
R[1] \begin{bmatrix} c_1 & c_2 & \dots & c_{N-1} & c_N \\ c_2 & c_3 & \dots & c_N & 0 \\ \vdots & \vdots & \vdots & \ddots & \vdots \\ c_{N-1} & c_N & \dots & 0 & 0 \\ c_N & 0 & \dots & 0 & 0 \end{bmatrix} \times \begin{bmatrix} c_1 \\ c_2 \\ \vdots \\ c_{N-1} \\ \vdots \\ c_{N-1} \\ c_N \end{bmatrix}
$$
 (1.25)

Tuomet slenkančio sumavimo metodu, apibrėžtu (1.20) algoritmu, galima formuoti stacionariųjų normaliųjų atsitiktinių procesų diskrečias realizacijas.

Jeigu svorio koeficientai  $c_k$  yra duoti, tuomet atsitiktinio proceso, formuojamo slenkančio suma vimo metodu, koreliacinė funkcija lengvai randama iš (1.23) – (1.25) sąryšių. Bet tai tik analizės uždavinys. Atsitiktinių procesų modeliavimui slenkančio sumavimo metodu reikia spręsti sintezes uždavinį: pagal duotą koreliacinę funkciją *R*[*n*] surasti reikiamus koeficientus ( diskrečiojo filtro svorio funkciją).

Svorio koeficientai  $c_k$  randami kaip Furje eilutės, išskleistos pagal modeliuojamo proceso spektrinio tankio *G*(ω) funkcijos kosinusus, koeficientai:

$$
c_k = \frac{1}{\omega_c} \int_0^{w_c} \left[ \frac{\omega_c}{\pi} G(\omega) \right]^{1/2} \cos \frac{k \pi \omega}{\omega_c} d\omega, \qquad \omega_c = \frac{\pi}{\Delta t}
$$
 (1.26)

(1.26) išraišką galima gauti iš tokių samprotavimų. Tarkime, kad modeliuojamas tolydusis stacionarusis centruotas normalusis atsitiktinis procesas ξ (*t*) su energetiniu spektru

$$
G(\omega) = \int_{-\infty}^{\infty} R(\tau) e^{-j\omega \tau} d\tau.
$$

Paprastai spektrinis tankis *G*(ω), esant pakankamai dideliems ω, mažėja ir, pradedant tam tikru dažniu ω*c* , tampa visiškai mažas. Tuomet atsitiktinį procesą ξ (*t*) su pakankamu tikslumu galima pakeisti procesu  $\xi_0(t)$ , kurio energetinis spektras

$$
G_0(\omega) = \begin{cases} G(\omega) & |\omega| \le \omega_c, \\ 0, & |\omega| > \omega_c. \end{cases}
$$

Nagrinėsime atsitiktinį procesą  $\xi_0(t)$  kaip tolydžiojo normaliojo baltojo triukšmo poveikio rezultatą su tolydžiąja tiesine sistema, kurios perdavimo funkcija aprašoma sąryšiu

$$
G_0|K(j\omega)|^2 = G_0(\omega) \, ; \tag{1.27}
$$

čia *G*0 – baltojo triukšmo spektrinis tankis. (1.8 pav)

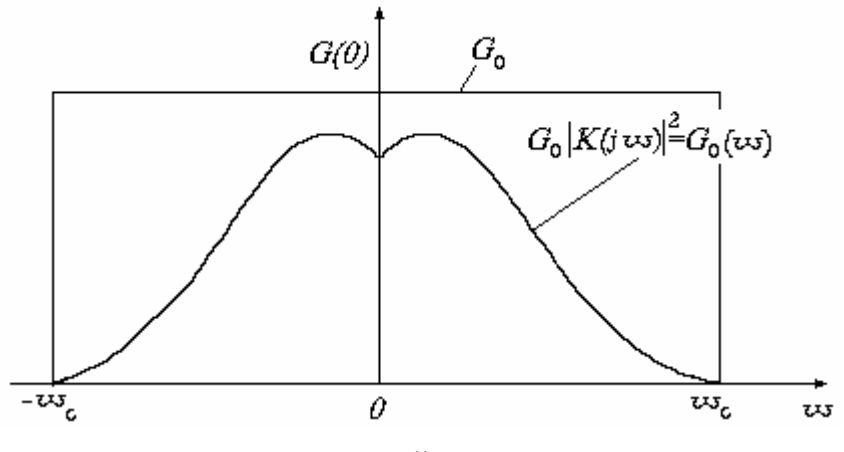

**1.8 pav. Baltojo triukšmo spektrinis tankis** 

.27) sąlyga išreiškia žinomą iš atsitiktinių procesų teorijos faktą: triukšmo energetinis spektras (1 tiesinės sistemos išėjime, lygus įėjusio triukšmo energetinio spektro ir perdavimo funkcijos (sistemos kompleksinės dažnio charakteristikos) modulio kvadrato sandaugai.

(1.27) sąlygą tenkina begalinis skaičius tiesinių sistemų, kurios viena nuo kitos skiriasi dažnio fazinėmis charakteristikomis. Šios charakteristikos yra kompleksinės funkcijos *K*(*j*ω) argumentai. Paimkime vieną iš šių sistemų (sistemą K<sub>0</sub>), kurios dažnio fazinė charakteristika lygi 0. Norint, kad būtų tenkinama (1.27) sąlyga, šios sistemos perdavimo funkcija turi būti

$$
K_0(j\omega) = \left[\frac{1}{G_0}G_0(\omega)\right]^{1/2}.
$$

**(1.28)** 

Impulsinė perėjimo charakteristika, kurią atstovauja (1.28) perdavimo funkcijos, lygi

$$
h(t) = \frac{1}{2\pi} \int_{-\infty}^{\infty} K_0(j\omega) e^{j\omega t} d\omega = \frac{1}{\pi} \int_{0}^{\omega_c} \left[ \frac{1}{G_0} G_0(\omega) \right]^{1/2} \cos(\omega t) d\omega.
$$

**9) (1.2**

Parodysime, kad sistemos  $K_0$  išėjime proceso $\xi_0(t)$  diskrečias reikšmes  $\xi_0[n]$ , taškuose *c*  $t_n = n\Delta t = n\frac{\pi}{\omega}$  galima tiksliai išreikšti per diskrečias įėjusio proceso reikšmes ir diskrečias sistemos impulsinės perėjimo charakteristikos reikšmes.

Užrašysime atsitiktinį procesą *x*(*t*), įeinant sistemai *K*0, Kotelnikovo eilute:

$$
x(t) = \sum_{-\infty}^{\infty} x[n] f_n(t); \qquad (1.30)
$$

čia  $f_n(t) = \frac{\sin[\omega_c(t - n\Delta t)]}{\sqrt{1-\omega_c}}$  $f_n(t) = \frac{\sin[\omega_c(t - n\Delta t)]}{\omega_c(t - n\Delta t)}, \quad \Delta t = \frac{\pi}{\omega_c};$ 

*x*[n] = *x*(n∆*t*) - seka nepriklausomų normaliai pasiskirsčiusių atsitiktinių dydžių su parametrais (0,σ<sup>2</sup>); π  $\omega = G_0 \frac{\omega}{\omega}$  $\sigma^2 = \frac{1}{\pi}$  $\int_{0}^{\omega_c} G_0 d\omega = G_0 \frac{\omega_c}{\omega_c}$  $\frac{d^2}{dt^2} = \frac{1}{\pi} \int_0^{\omega_c} G_0 d\omega = G_0 \frac{\omega_c}{\pi}$  - triukšmo *x*(*t*) dispersija. 0

 $(1.30)$  sąryšis apibrėžia tolydųjį baltąjį triukšmą  $x(t)$  su apribotu dažnio  $\omega_c$  spektru per diskretų baltąjį triukšmą *x*[*n*], kurio reikšmės sutampa su *x*(*n*∆*t*) reikšmėmis. Toliau laikysime, kad seka *x*[*n*] yra ortonormuota ( $\sigma^2=1$ ), tuomet  $G_0 = \frac{\pi}{\sigma} = \Delta t$ *c*  $=\frac{\pi}{\varpi}=\Delta$  $\frac{\pi}{0} = \frac{\pi}{0} = \Delta t$ .

Išreikšime sistemos *K*0 reakciją į *x*(*t*) poveikį Diuamelio integralu:

$$
\xi_0(t) = \int_{-\infty}^{\infty} h(\tau) \mathbf{x}(t - \tau) d\tau \; . \tag{1.31}
$$

Iš čia

$$
\xi_0[n] = \int_{-\infty}^{\infty} h(\tau) \kappa(n \Delta t - \tau) d\tau.
$$

Tam, kad rastume sekos  $\xi_0[n]$  funkciją  $h(t)$ , užrašysime ją Kotelnikovo eilute:

$$
h(t) = \sum_{n=-\infty}^{\infty} h[n] f_n(t), \qquad (1.32)
$$

čia 
$$
h[n] = h(n\Delta t) = \frac{1}{\pi} \int_{0}^{\omega_c} K_0(j\omega) \cos\left(\frac{n\pi\omega}{\omega_c}\right) d\omega
$$
.

Įrašę į (1.31) sąryšį (1.30) ir (1.32) eilutes, gausime

$$
\xi_0[n] = \sum_{k=-\infty}^{\infty} \sum_{m=-\infty}^{\infty} h[k]x[m] \int_{-\infty}^{\infty} f_k(\tau) f_m(n\Delta t - \tau) d\tau.
$$

Kadangi  $f_m(n\Delta t - \tau) = f_{n-m}(\tau)$ , tai

$$
\int_{-\infty}^{\infty} f_k(t) f_{n-m}(t) dt = \frac{\pi}{\omega_c} \delta_{k(n-m)};
$$

čia

$$
\delta_{k(n-m)} = \begin{cases} 1, & k = n-m, \\ 0, & k \neq n-m, \end{cases}
$$

Galiausiai turėsime

$$
\xi_0[n] = \sum_{k=-\infty}^{\infty} c_0[k]x[n-k].
$$

**(1.33)** 

Čia

$$
c_0[k] = \frac{\pi}{\omega_c} h[k] = \frac{1}{\omega_c} \int_0^{\omega_c} K_0(j\omega) \cos \frac{k\pi\omega}{\omega_c} d\omega = \frac{1}{\omega_c} \int_0^{\omega_c} \left[ \frac{\omega_c}{\pi} G(\omega) \right]^{1/2} \cos \frac{k\pi\omega}{\omega_c} d\omega =
$$

$$
= \int_0^1 s_0(x) \cos(k\pi x) dx
$$

**(1.34)**

$$
s_0(x) = K_0(j\omega_c x) = \left[\frac{\omega_c}{\pi}G(\omega_c x)\right]^{1/2};
$$
  

$$
x = \frac{\omega}{\omega_c} \text{ - dažnis.}
$$

Pastebėsime, kad (1.34) formulė sutampa su žinoma stačiakampio formule, naudojama apyti ksliam integralo apskaičiavimui, jei pointegralinės funkcijos *h*(*t*)*x*(*t*-τ) diskretizavimo žingsnis Todėl integralo (1.31) apskaičiavimui, esant žingsniui ∆*t=*π*/*<sup>ω</sup>*c*, naudojama stačiakampio lygus ∆*t*. formulė duoda tikslų rezultatą, jei funkcijos  $h(t)$  ir  $x(t)$  turi spektrus, apribotus dažnio  $\omega_c = \pi / \Delta t$ .

Koeficientai *c*0[*k*], kaip išplaukia iš (1.34) formulės, sutampa su Furje koeficientais, kurie gaunami skleidžiant funkciją  $K_0(j\omega)$  intervale (- $\omega_c$ ,  $\omega_c$ ). Taigi  $c_0[k]\to 0$ , kai  $k\to\infty$ . Paprastai koeficientai *c*0[*k*] pakankamai greitai mažėja. Todėl, jei funkcija *K*0(*j*ω) tolydi, tai *c*0[*k*] turi įvertį:

$$
c_0[k] \le Q/k^2;
$$

 $\check{c}$ ia  $Q$  – tam tikras teigiamas skaičius.

Todėl (1.33) formulėje paprastai pakanka apsiriboti nedideliu narių skaičiumi, ir tuomet galime žrašyti: u

$$
\xi_0[n] \approx \xi_*[n] = \sum_{k=-p}^{p} c_0[k]x[n-k].
$$
\n(1.35)

Kadangi pradinė seka *x*[*n*] stacionari, todėl ir sekos  $\xi_*$ [*n*] statistinės savybės nepasikeis, jei (1.35) algoritmą užrasime (1.20) išraiška

$$
\xi_*[n] = \sum_{k=1}^{N} c_k x[n-k], \qquad (1.36)
$$

 $\check{c}$ ia  $N = 2p + 1$ ,  $c_k = c_0 [k - p - 1]$ .

# **2. TIRIAMOJI DALIS 2.1. PROFILOGRAMŲ TYRIMAS**

Šiame darbe buvo tiriamos realios profilogramos, gautos paviršius apdorojant 100-tojo, 40 tojo, 36-tojo ir 24-tojo numerio abrazyviniu popieriumi. (Abrazyvinio popieriaus numeris parodo 1 kvadratiniame centimetre esančių dalelių skaičių). Nuo kiekvieno bandinio buvo nuimta po 8-10 profilogramų, atitinkančių tą patį abrazyvinio popieriaus numerį. Žemiau pateiktas profilogramos pavyzdys.

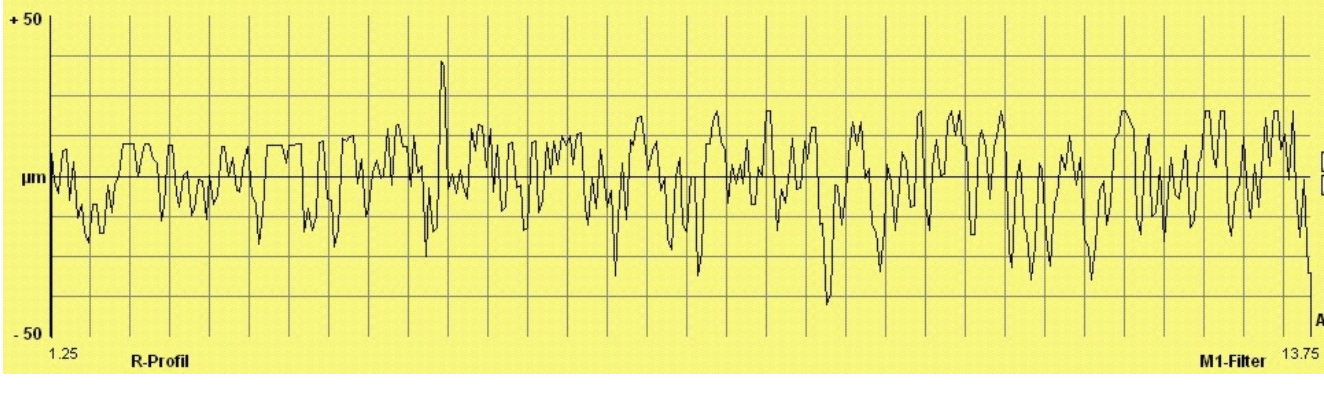

**2.1 pav. Profilograma, gauta paviršių apdorojant 100-tojo numerio abrazyviniu popieriumi** 

Profilogramų tyrimui reikalingos jų konkrečios reikšmės, todėl *MathCad* paketu buvo sukurta programėlė (pateikta 4 Priede), kuri nuskaitydavo paveikslėlių pavidalu pateiktas profilogramas ir kaip rezultatą pateikdavo jų diskrečių reikšmių vektorių. Žemiau pateikta ta pati profilograma, kai po nuskaitymo gautos reikšmės pavaizduotos grafiškai *Excel* paketu.

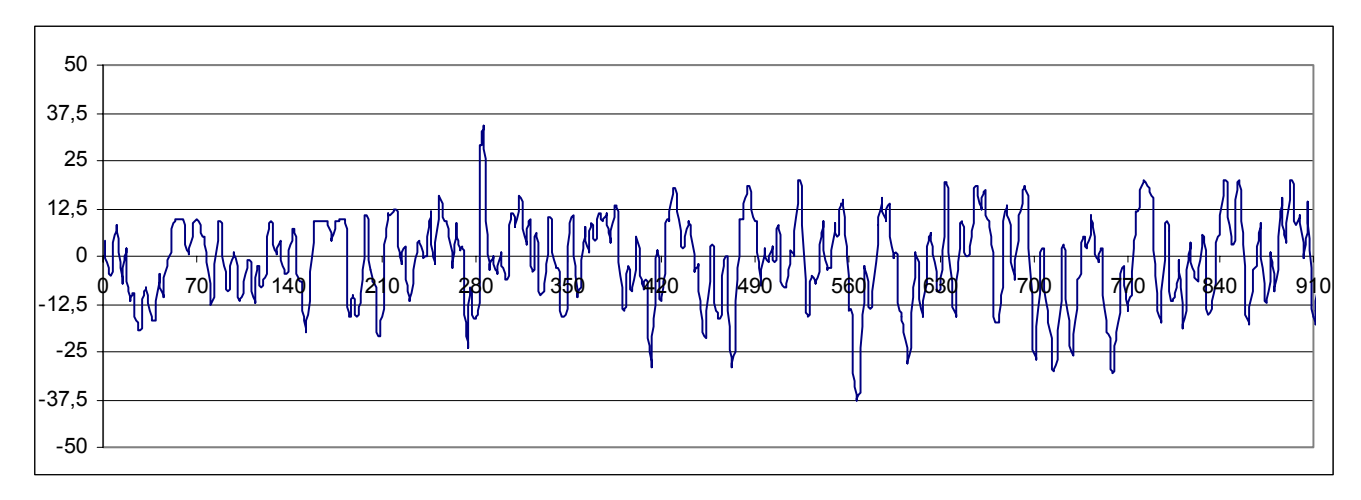

**2.2 pav. Profilogramos reikšmės, pavaizduotos grafiškai** 

Gavus profilogramų reikšmes, iš visų vieno abrazyvinio popieriaus numerio profilogramų buvo apskaičiuotas vidurkis ir toliau tyrimui naudojama gautoji vidutinė profilograma. Tokia vidutinė profilograma, gauta iš profilogramų, kai paviršius buvo šiurkštinamas 100-tojo numerio abrazyviniu popieriumi, pateikta 2.3 pav.

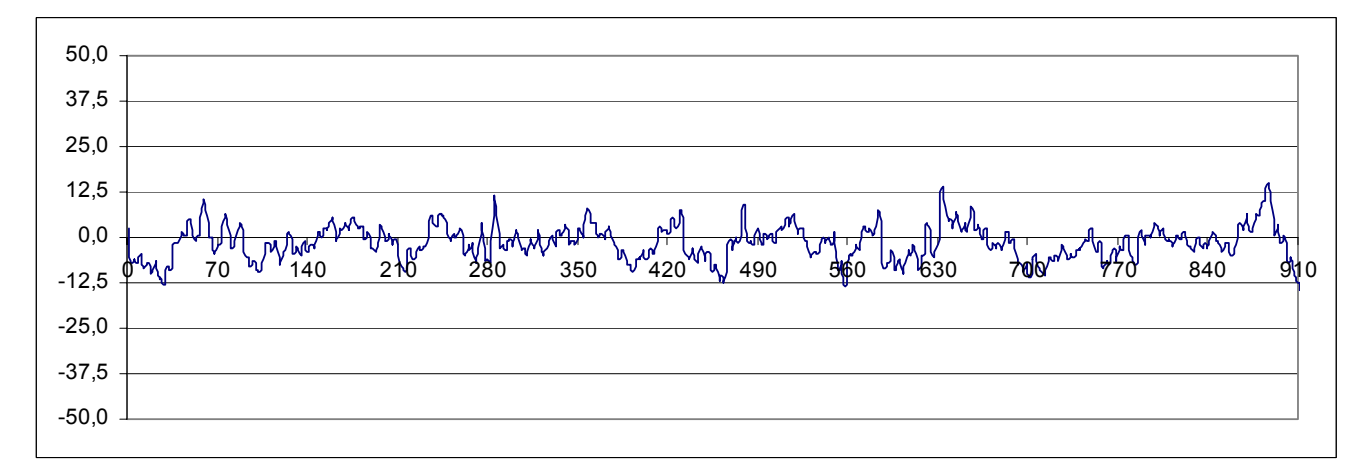

**2.3 pav. Vidutinė profilograma (abrazyvinis popierius Nr.100)** 

Tiriant profilogramas, svarbiausiomis laikomos pirmų dviejų eilių charakteristikos, todėl buvo skaičiuojamos gautų vidutinių profilogramų autokoreliacinės funkcijos. Šių funkcijų skaičiavimui naudojamas 1.19 algoritmas. Autokoreliacinės funkcijos skaičiavimui programavimo kalba *Borland C++* buvo sudaryta programa *koreliacine.cpp.* Ji, įvedus parametrą *m*, kuris nurodo iki kokio skaičiaus skaičiuojama funkcija, apskaičiuodavo norimos profilogramos autokoreliacinės funkcijos

reikšmes. Šiame darbe parinkus  $\tau = m\Delta t = \frac{mT}{r} = 1$ *n*  $\tau = m\Delta t = \frac{mT}{m} = 1$ , o *m* reikšmes nuo 1 iki 100, viršuje pateiktos profilogramos gauta autokoreliacinė funkcija pavaizduota grafiškai 2.4 pav.

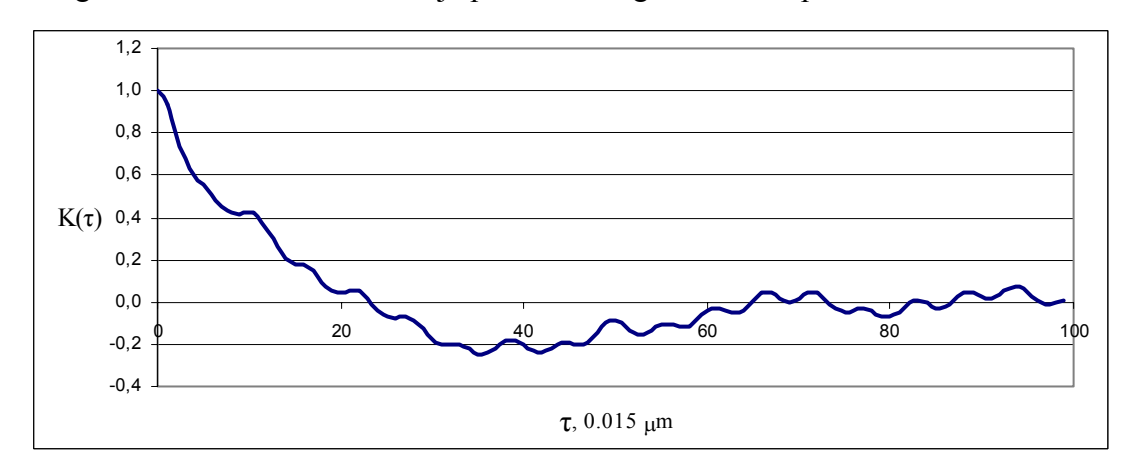

**2.4 pav. Profilogramos autokoreliacinė funkcija (abrazyvinis popierius Nr.100)** 

Kitų vidutinių profilogramų, gautų paviršius apdorojant 24, 36 ir 40 numerio abrazyviniu popieriumi, autokoreliacinės funkcijos pateiktos 1.Priede.

Toliau ieškomos autokoreliacinių funkcijų analizinės išraiškos. Gautos empirinės autokoreliacinių funkcijų reikšmės buvo aproksimuojamos reiškiniu

$$
K(\tau) = \frac{1}{1 + (\alpha \cdot \tau)^2} \tag{2.1}
$$

čia <sup>α</sup> - ieškoma konstanta.

autokoreliacinių funkcijų  $\alpha$  reikšmės, kurios kartu su pasikliautinaisiais intervalais pateiktos 2.1 lentelėje. Mažiausių kvadratų metodu, panaudojant programinį paketą *TableCurve 2D*, buvo rastos

#### **2.1 lentelė**

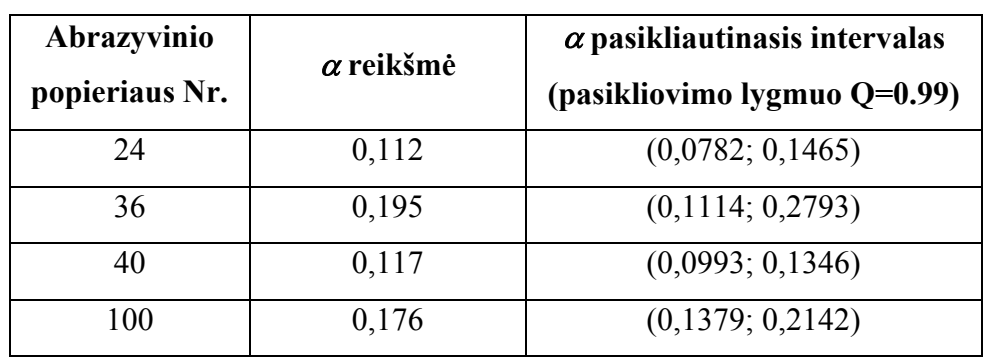

<sup>α</sup> **reik pasikliautinie šmės ir ji intervalai** 

Žemiau esančiame paveiksle pavaizduota prieš tai nagrinėtos empirinės autokoreliacinės funkcijos aproksimacija 2.1 reiškiniu, kai  $\alpha$  = 0,176.

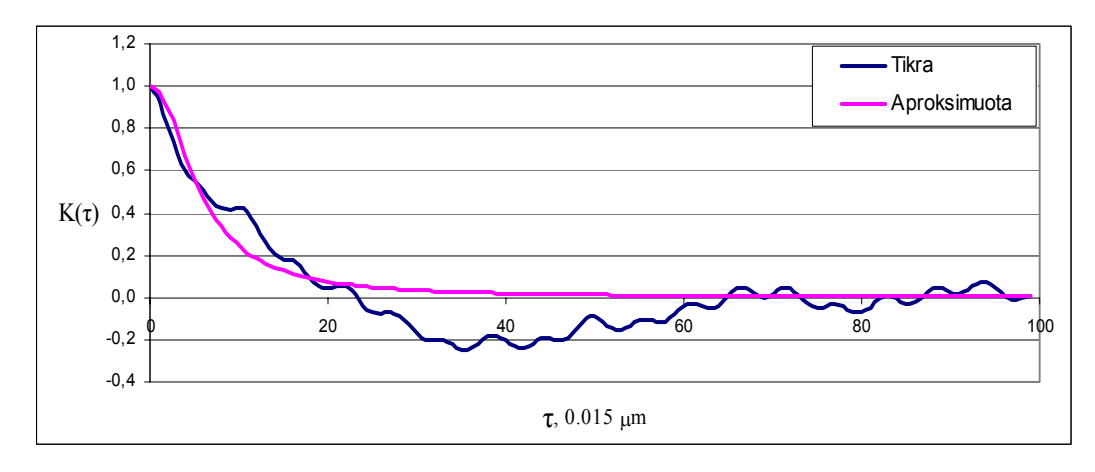

**2.5 pav. Autokoreliacinė funkcija ir jos aproksimacija (abrazyvinis popierius Nr.100)** 

Kitų profilogramų, gautų paviršius apdorojant 24, 36 ir 40 numerio abrazyviniu popieriumi, autokoreliacinės funkcijos ir jų aproksimacijos 2.1 reiškiniu pateiktos 2. Priede.

2.6 pav. palyginimui pavaizduotos vidutinių profilogramų, kai paviršius pašiurkštinamas skirtingo numerio abrazyviniu popieriumi, autokoreliacinių funkcijų aproksimacijos.

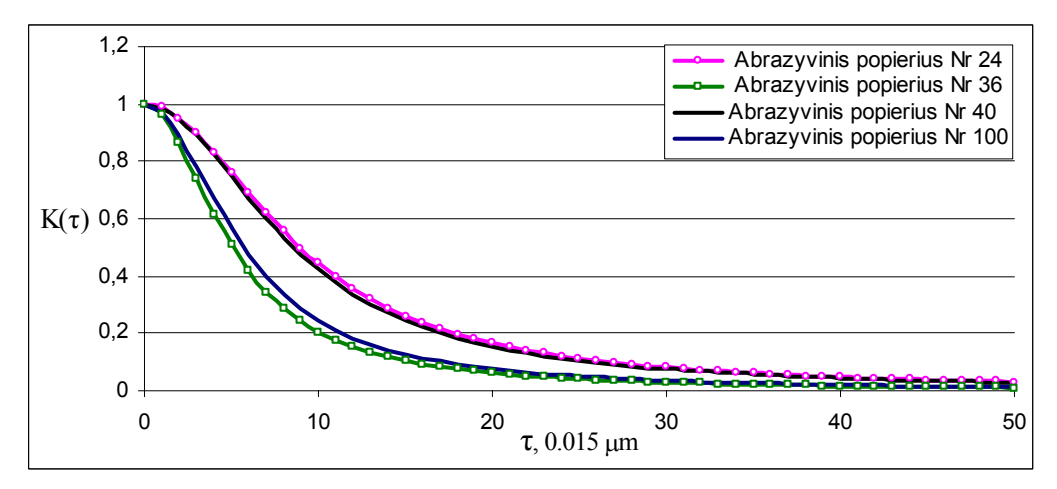

**2.6 pav. Autokoreliacinių funkcijų palyginimas** 

### **2.2. MODELIAVIMAS**

Vienas profilogramų modeliavimo metodų yra modeliavimas, naudojant jų autokoreliacinę funkciją. Nagrinėjamų profilogramų autokoreliacines funkcijas ir jų analizines išraiškas radome 2.1. skyriuje. Profilogramų modeliavimas, panaudojant gautas autokoreliacines funkcijas, atliekamas slenkančio sumavimo metodu, aprašytu 1.4.2 skyriuje, pagal žemiau pateiktą algoritmą:

$$
\xi[n] = \sum_{k=-p}^{p} c_k x[n-k]; \qquad (2.2)
$$

čia 
$$
c_k = 2\sigma \sqrt{\frac{\gamma}{\pi}} \cdot \frac{1}{1 + 4\gamma^2 k^2}
$$
,  $\gamma \le \frac{1}{2}$ ,  $\gamma = \alpha \cdot \Delta t$ .

Modeliavimo vykdymui programavimo kalba *Borland C++* buvo sudaryta programa *modeliavimas.cpp.* Ji, įvedus modeliavimui reikalingus parametrus: *N* – modeliuojamo proceso reikšmių skaičių,  $P$  – parametrą, nurodantį sumuojamų narių skaičių,  $\sigma$  – modeliuojamo proceso standartinį nuokrypį, autkoreliacinės funkcijos, aprašomos 2.1. išraiška, konstantos  $\alpha$  reikšmę ir diskretizacijos žingsnį <sup>∆</sup>*t*, sumodeliuoja atsitiktinio proceso diskrečias reikšmes. Šiame darbe buvo pasirinktos reikšmės:  $N = 900$ ,  $P = 10$ ,  $\sigma = 1$ ,  $\Delta t = 1$ , o konstantos α reikšmė priklausomai nuo abrazyvinio popieriaus numerio. Kadangi modeliavimas atliekamas Monte–Karlo metodu, kuris paremtas atsitiktinių skaičių generavimu, todėl ir modeliavimo rezultatai, kiekvieną kartą įvykdžius programą, gaunami skirtingi. Pasirinkus konkrečią  $\alpha$  reikšmę (žr. 2.1. lentelėlė) buvo 10 kartų vykdomas modeliavimas. Iš gautų sumodeliuotų dešimties procesų buvo apskaičiuojamas vidurkis, kuris pateikiamas kaip modeliavimo rezultatas. Gautas procesas, kai buvo modeliuojama pagal  $\alpha$ , kuri gauta iš profilogramų, naudojant abrazyvinį popierių Nr 100, pateiktas 2.7 pav.

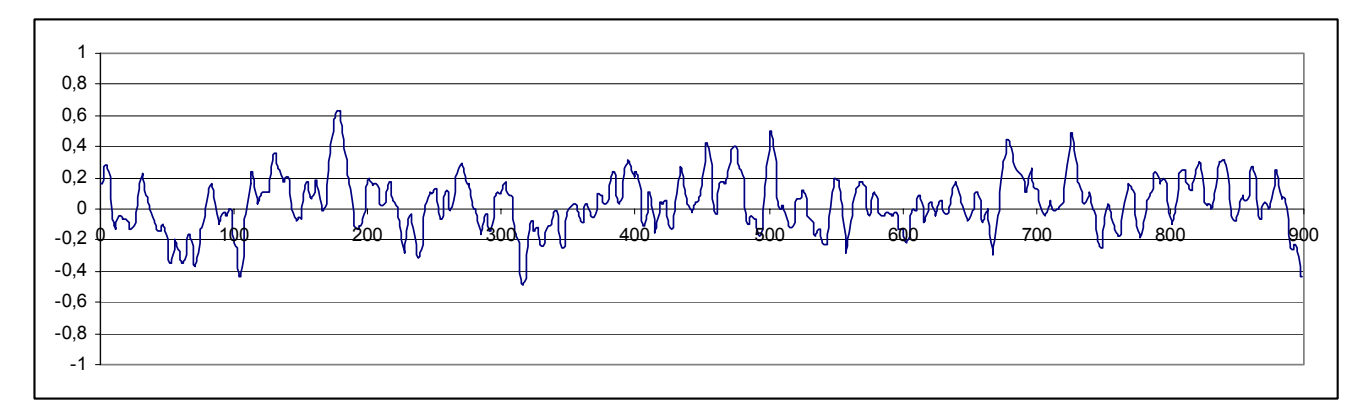

**2.7 pav. Sumodeliuotas procesas, kai**  $\alpha$  **= 0,176** 

Naudojant 1.19 algoritmą, buvo apskaičiuojama šio sumodeliuoto proceso autokoreliacinė funkcija. Žemiau esančiame 2.8 pav., palyginimui pateiktos reali, aproksimuota 2.1 reiškiniu ir sumodeliuoto proceso autokoreliacinės funkcijos.

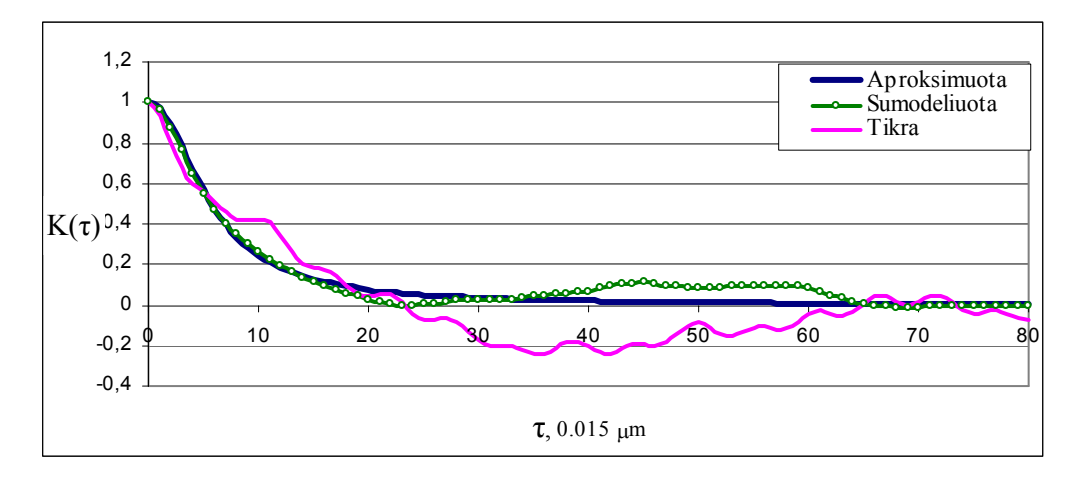

**2.8 pav. Autokoreliacinių funkcijų palyginimas (abrazyvinis popierius Nr.100)** 

Kitų profilogramų, gautų paviršius pašiurkštinus 24, 36 ir 40 numerio abrazyviniu popieriumi, autokoreliacinių funkcijų palyginimas pateiktas 3. Priede.

Gautų procesų empirinės autokoreliacinės funkcijos buvo aproksimuotos 2.1 reiškiniu ir mažiausių kvadratų metodu surastos  $\alpha$  reikšmės. Žemiau esančioje 2.2 lentelėje, palyginimui pateiktos autokoreliacinių funkcijų  $\alpha$  reikšmės, pagal kurias buvo modeliuojami procesai, ir sumodeliuotų procesų autokoreliacinių funkcijų analizinių išraiškų  $\alpha$  reikšmės.

### **2.2 lentelė**

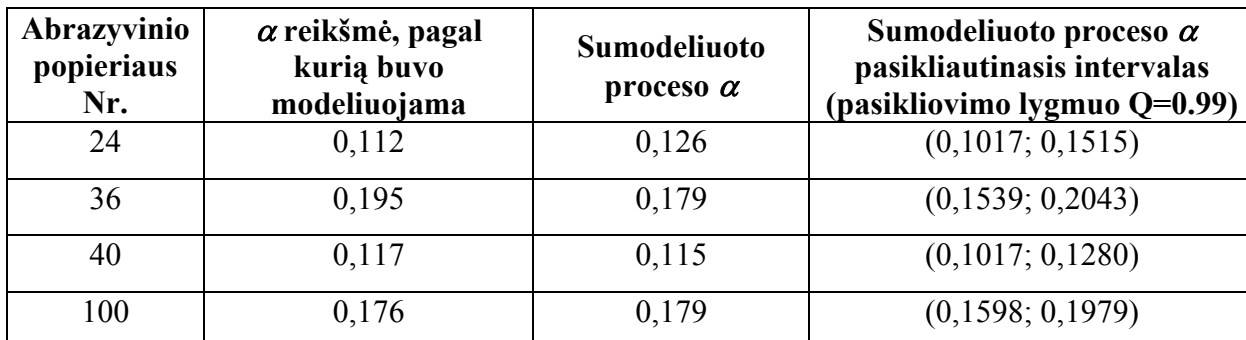

**Realios ir sumodeliuoto proceso** α **reikšmės** 

Iš lentelėje pateiktų rezultatų matyti, jog autokoreliacinės funkcijos, pagal kurias buvo modeliuojami procesai, ir sumodeliuotų procesų autokoreliacinės funkcijos ne visiškai sutampa. Nemažas skirtumas tarp parametrų  $\alpha$  yra, kai buvo naudotas 24 ir 36 numerio abrazyvinis popierius, tuo tarpu, kai abrazyvinio popieriaus numeris 40 ir 100, parametrų  $\alpha$  reikšmės, lyginant 2 ir 3 stulpelį, skiriasi tik tūkstantosiomis dalimis. Bendru atveju, sumodeliuoto proceso autokoreliacinės funkcijos parametro  $\alpha$  reikšmė patenka į autokoreliacinės funkcijos, pagal kurią buvo modeliuojama, parametro  $\alpha$  pasikliautinąjį intervalą (žr. 2.1 lentelė). Todėl galime teigti, jog toks modeliavimo metodas yra pakankamai geras ir jį galime naudoti profilogramų modeliavimui. Tokiu būdu sumodeliuotas profilogramas galime tirti ir nagrinėti kaip tikras profilogramas, išvengiant realaus eksperimento atlikimo.

# **2.3. AUTOKORELIACINĖS FUNKCIJOS PRIKLAUSOMYBĖ NUO ABRAZYVINIO POPIERIAUS NUMERIO**

Turint profilogramų, gautų paviršius apdorojant skirtingo numerio abrazyviniu popieriumi, autokoreliacinių funkcijų analizines išraiškas, tiksliau žinant konstantų  $\alpha$  reikšmes, galima ištirti šio parametro priklausomybę nuo abrazyvinio popieriaus numerio. Ši priklausomybė grafiniu pavidalu pateikta 2.9 pav. (tamsi linija).

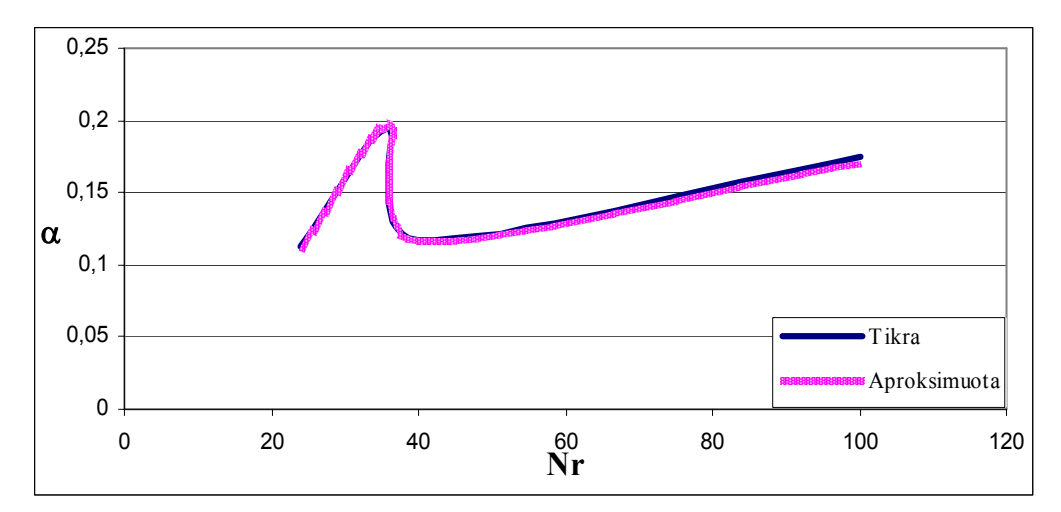

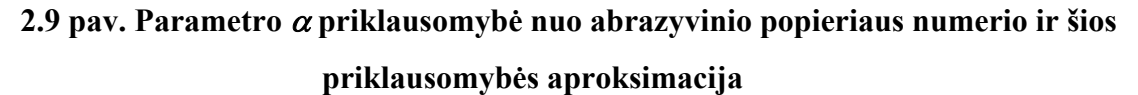

Šiame paveiksle šviesi linija žymi minėtos priklausomybės aproksimaciją 4 laipsnio polinomu. Tuomet autokoreliacinės funkcijos parametro  $\alpha$  priklausomybę nuo abrazyvinio popieriaus numerio galime užrašyti tokia analizine išraiška:

 $\alpha = -1,1939 \cdot 10^{-6} \cdot N^4 + 0,000265355 \cdot N^3 - 0,02018637 \cdot N^2 + 0,6263487 \cdot N - 6,5651914$ ; (2.3) čia *N –* abrazyvinio popieriaus numeris.

Realių ir aproksimuotų 2.3 reiškiniu parametro  $\alpha$  reikšmių palyginimas pateiktas 2.3 lentelėje.

 **2.3 lentelė** 

### **Tikrų ir gautų po aproksimacijos** α **reikšmių palyginimas**

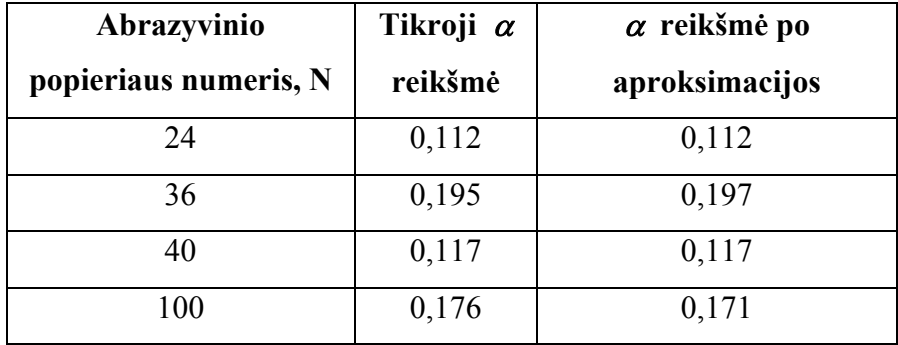

Iš 2.3 lentelės duomenų matyti, jog atlikta tiksli aproksimacija, kadangi tiek pradinės, tiek aproksimuotos 2.3 reiškiniu  $\alpha$  reikšmės beveik visiškai sutampa.

Parametro  $\alpha$  priklausomybės nuo abrazyvinio popieriaus numerio aproksimavimas 2.3 reiškiniu buvo reikalingas prognozavimui, jei norėtume apskaičiuoti kokia  $\alpha$  reikšmė atitinka mus dominantį abrazyvinio popieriaus numerį.

Tarkime, kad mus domina autokoreliacinės funkcijos parametro  $\alpha$  reikšmė, kai abrazyvinio popieriaus numeris lygus 60. Apskaičiavus šį parametrą pagal 2.3 formulę, gavome  $\alpha = 0.189$ . Tuomet profilogramos, gautos paviršių apdorojant 60 numerio abrazyviniu popieriumi, autokoreliacinė funkcija įgyja išraišką

$$
K(\tau) = \frac{1}{1 + (0.189 \cdot \tau)^2}.
$$

Turint šią autokoreliacinės funkcijos išraišką, ir, panaudojus 2.2 algoritmą, buvo sumodeliuotas atsitiktinis procesas ir apskaičiuota jo autokoreliacinė funkcija. Realios autokoreliacinės funkcijos, pagal kurią buvo modeliuojama, ir sumodeliuoto proceso autokoreliacinės funkcijos palyginimas pateiktas 2.10 pav.

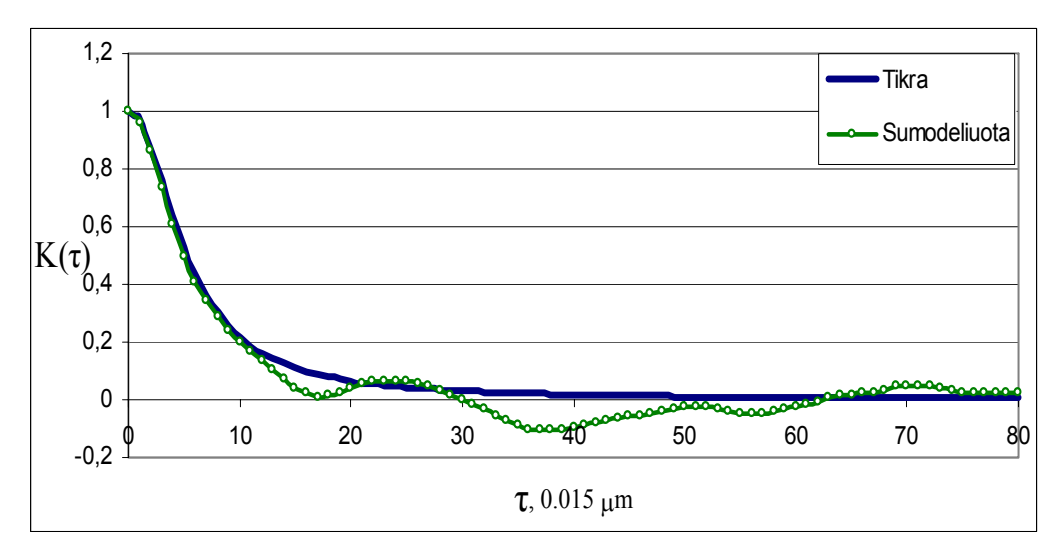

## **2.10 pav. Autokoreliacinių funkcijų palyginimas (abrazyvinis popierius Nr. 60 (prognozuotas))**

Prognozavimo rezultatams patikrinti, buvo atliktas kontrolinis eksperimentas. Tam tikras paviršius buvo realiai pašiurkštinamas 60 numerio abrazyviniu popieriumi. Nuo paviršiaus nuimtos profilogramos tiriamos kaip ir anksčiau nagrinėtos profilogramos. Buvo apskaičiuota empirinė autokoreliacinė funkcija ir surastas analizinės autokoreliacinės funkcijos išraiškos (2.1) koeficientas  $\alpha$ . Gautas parametras  $\alpha$  = 0,185, pasikliautinasis intervalas ( pasikliovimo lygmuo Q=0.99 ) (0,1537; 0,2163), tuo tarpu prognozuotas buvo  $\alpha = 0.189$ . Todėl galime teigti, jog prieš tai atliktas prognozavimas buvo teisingas. Tai matyti ir iš 2.11 pav., kur pateiktas autokoreliacinių funkcijų palyginimas, kai parametras  $\alpha$  gautas prognozuojant ir tiriant realią profilogramą.

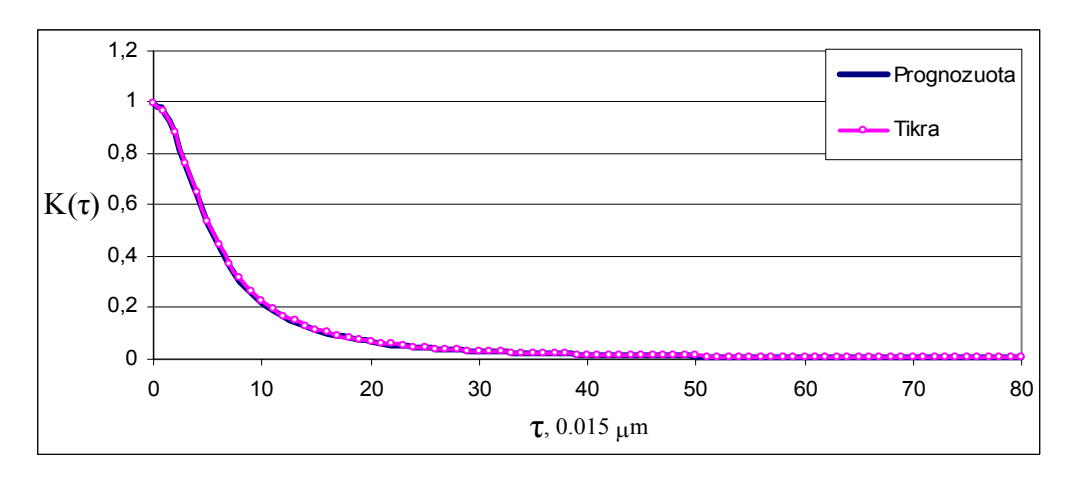

**2.11 pav. Autokoreliacinių funkcijų palyginimas, kai naudojamas** α **yra realus ir prognozuotas** 

Apskaičiavus sumodeliuoto proceso (pagal prognozuotą  $\alpha=0.189$ ) autokoreliacinės funkcijos analizinės išraiškos parametrą  $\alpha$ , gavome, jog  $\alpha = 0.195$ , o pasikliautinasis intervalas (pasikliovimo lygmuo Q=0.99) (0,1851; 0,2236). Iš gautų rezultatų matyti, kad tiek prognozuotos, tiek modeliuotos profilogramos autokoreliacinės funkcijos parametras  $\alpha$ , patenka į realios profilogramos autokoreliacinės funkcijos parametro  $\alpha$  pasikliautinąjį intervalą.

2.12 pav. pateiktas autokoreliacinių funkcijų palyginimas (realios profilogramos, gautos paviršių apdorojant abrazyviniu popieriumi Nr.60, autokoreliacinė funkcija, autokoreliacinė funkcija, kai naudojamas suprognozuotas parametras  $\alpha=0,189$ , ir sumodeliuoto proceso autokoreliacinė funkcija ).

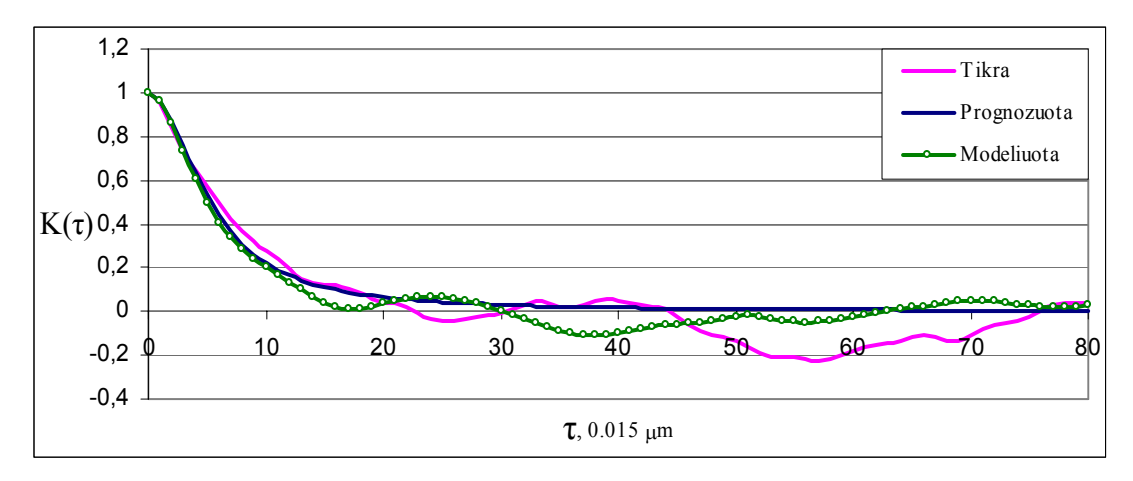

**2.12 pav. Autokoreliacinių funkcijų palyginimas** 

## **3. PROGRAMINĖ REALIZACIJA IR INSTRUKCIJA VARTOTOJUI**

Programos *koreliacine.cpp* ir *modeliavimas.cpp* vartotojo patogumui apjungtos į vieną projektą *Diplominis darbas*, sukurtą programinio paketo *Borland C++ Builder* pagalba. 3.1 pav. pateiktas programos meniu langas.

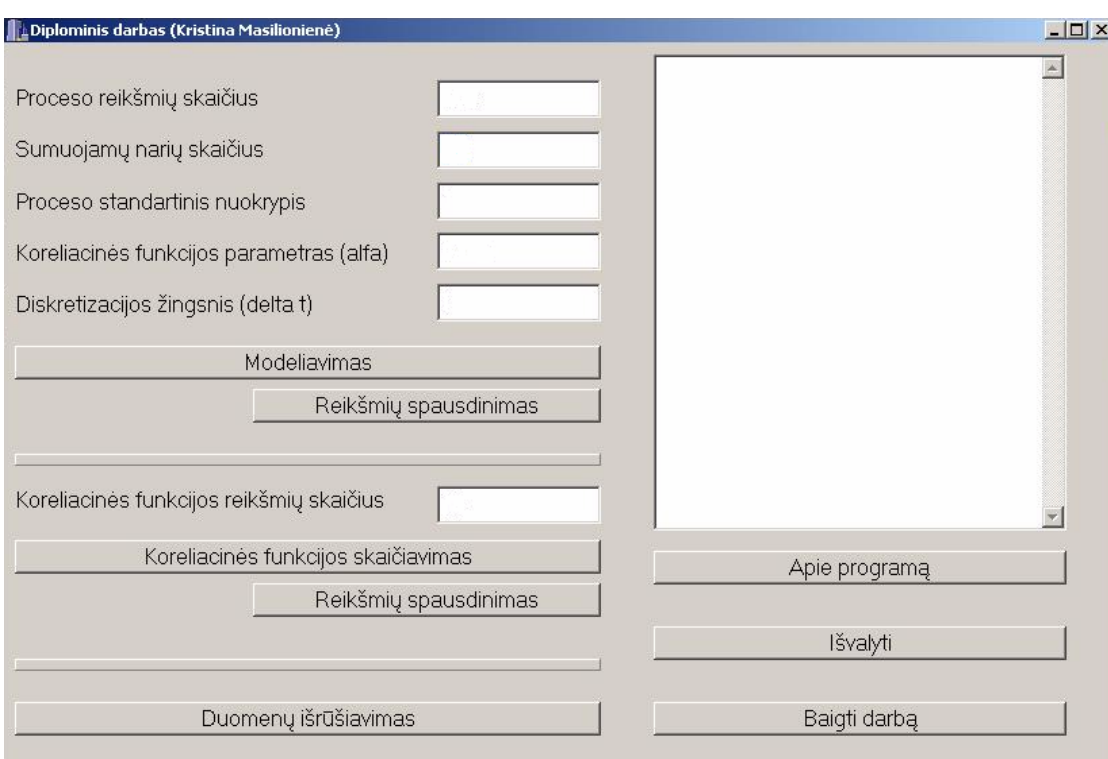

**3.1 pav. Programos meniu langas** 

#### **Modeliavimas.**

Modeliavimo vykdymui pagal 2.2 algoritmą reikalingi atsitiktiniai normalieji skaičiai su vidurkiu 0 ir dispersija lygia 1. Kadangi programinis paketas *Borland C++* nevykdo tokių skaičių generavimo, šie skaičiai buvo gauti paketo *Excel* pagalba ir išsaugoti pradinių duomenų faile *duomenys.dat*. Prieš vykdant modeliavimą, reikia užpildyti viršuje mygtuko "Modeliavimas" esančius laukus:

**Proceso reikšmių skaičius**: įvedama reikšmė turi būti sveikasis skaičius. Šiam kintamajam įvesti apribojimai: jis turi būti nemažesnis už 1 (kadangi modeliavimo vykdymui reikalinga bent viena reikšmė) ir ne didesnis negu 1000. Pažeidus šiuos apribojimus, pasirodo įspėjamasis pranešimas.

**Sumuojamų narių skaičius:** įvedama reikšmė turi būti sveikasis skaičius. Įvedus skaičių *P*, sumuojamų narių skaičius bus *2P+*1**.** Šio kintamojo reikšmė neturi būti mažesnė už 0 ir didesnė už 20. Pažeidus šiuos apribojimus, pasirodo įspėjamasis pranešimas.

**Proceso standartinis nuokrypis**: įvedama reikšmė turi būti realusis skaičius (sveikoji dalis atskiriama kableliu). Ši reikšmė neturi būti mažesne negu -100 ir didesnė negu 100. Pažeidus šiuos apribojimus, pasirodo įspėjamasis pranešimas.

**Koreliacinės funkcijos parametras (alfa):** įvedama reikšmė turi būti realusis skaičius (sveikoji dalis atskiriama kableliu).

**Diskretizacijos žingsnis (delta t)**: įvedama reikšmė turi būti realusis skaičius (sveikoji dalis atskiriama kableliu). Ši reikšmė negali būti mažesnė negu 0.

Parametrai α ir ∆*t* turi tenkinti sąlygą <sup>α</sup> ⋅ ∆*t* ≤ 0,5. Pažeidus šį reikalavimą, pasirodo įspėjamasis pranešimas.

Įvedus aukščiau išvardintus parametrus ir, paspaudus mygtuką "Modeliavimas", sumodeliuojamas procesas, kurio diskrečiosios reikšmės surašomos į failą *modeliuotas.csv*. Jeigu norime šias reikšmes matyti programos meniu dešinėje pusėje esančiame lange, turime paspausti žemiau esantį mygtuką "Reikšmių spausdinimas".

### **Autokoreliacinė funkcija.**

Prieš skaičiuojant sumodeliuoto proceso autokoreliacinę funkciją, turime užpildyti virš mygtuko "Koreliacinės funkcijos skaičiavimas" esantį lauką.

**Koreliacinės funkcijos reikšmių skaičius:** įvedama reikšmė turi būti sveikasis skaičius. Tai reikšmė parodanti iki kurio skaičiaus bus skaičiuojama autokoreliacinė funkcija. Šio kintamojo reikšmė neturi būti mažesnė negu 1 ir didesnė negu Proceso reikšmių skaičius/2. Pažeidus šiuos apribojimus, pasirodo įspėjamasis pranešimas.

Paspaudus mygtuką "Koreliacinės funkcijos skaičiavimas", apskaičiuojamos proceso autokoreliacinės funkcijos diskrečiosios reikšmės, kurios surašomos į failą *koreliacinė.csv*. Jeigu norime šias reikšmes matyti programos meniu dešinėje pusėje esančiame lange, turime paspausti žemiau esantį mygtuką "Reikšmių spausdinimas".

Paspaudus mygtuką "Duomenų išrūšiavimas", duomenų faile *duomenys dat* esantys skaičiai susimaišo tarpusavyje. Šis mygtukas reikalingas tam, kad kiekvieną kartą modeliuojant negautume to paties rezultato.

Mygtukas "Išvalyti" reikalingas laukų išvalymui.

Paspaudus mygtuką "Apie programą", programos meniu dešinėje pusėje esančiame lange pasirodo darbo su programa aprašymas.

Norint baigti dirbti su programa, spaudžiamas mygtukas "Darbo pabaiga". Tuomet užsidaro programos langas.

Programos tekstas pateiktas 4. Priede.

## **IŠVADOS**

• Šiame darbe buvo sukurtos programinės priemonės, skirtos profilogramoms diskretizuoti ir profilogramų autokoreliacinių funkcijų reikšmėms apskaičiuoti. Surastos šių funkcijų analizinės išraiškos.

- Sukurtos programinės priemonės atsitiktinių procesų modeliavimui, panaudojant gautas autokoreliacinių funkcijų analizines išraiškas. Iš modeliavimo rezultatų nustatyta, jog modeliavimas pakankamai tikslus, todėl tokiu būdu galima modeliuoti profilogramas ir naudoti jas tyrimui, neatliekant realaus eksperimento.
- Nustatyta autokoreliacinės funkcijos parametro  $\alpha$  priklausomybė nuo abrazyvinio popieriaus numerio. Panaudojant ją, sumodeliuota prognozuojama profilograma. Gauti prognozės duomenys patikrinti, atlikus kontrolinį eksperimentą. Iš gautų rezultatų nustatyta, kad atlikta prognozė yra teisinga.

## **LITERATŪRA**

1. Вентцелъ Е. С., Овчаров Л. А., Tеория случайных процессов и ее инженерные приложения.- Высшая школа, 2000.

2. А. П. Хусу, Ю. Р. Витенберг, Шероховатостъ поверхностей: теоретико вероятностный подход.-M.: Наука, 1975.

3. S. Petraitienė, R. Brazdžiūnas, V. Pekarskas, The Statistical Characteristics and Their Interrelation of Abrasive and Surface Coarse after the Process with Them: ISSN 1392-1320 Materials Science, 1997. Nr.1

4. Ilya M., Sobol, A Primer For the Monte Carlo Method: CRC Press, 1994.

5. В. В. Быков, Цифровое моделирование в статистической радиотехнике.-M.: Советское радио, 1971.

6. Blonskis J., Bukšnaitis V. C++ praktikumas.-Kaunas:Technologija, 2001.

7. A. Vidžiūnas. C++ ir C++ Builder pradmenys, Kaunas, Smaltija, 2002.

8. J. Blonskis, V. Bukšnaitis, V. Jusas, R. Marcinkevičius, J. Smolinskas. Programavimo C++Builder pavyzdžiai, Kaunas, Smaltija, 2003.

### **1. PRIEDAS**

### **Profilogramų autokoreliacinės funkcijos**

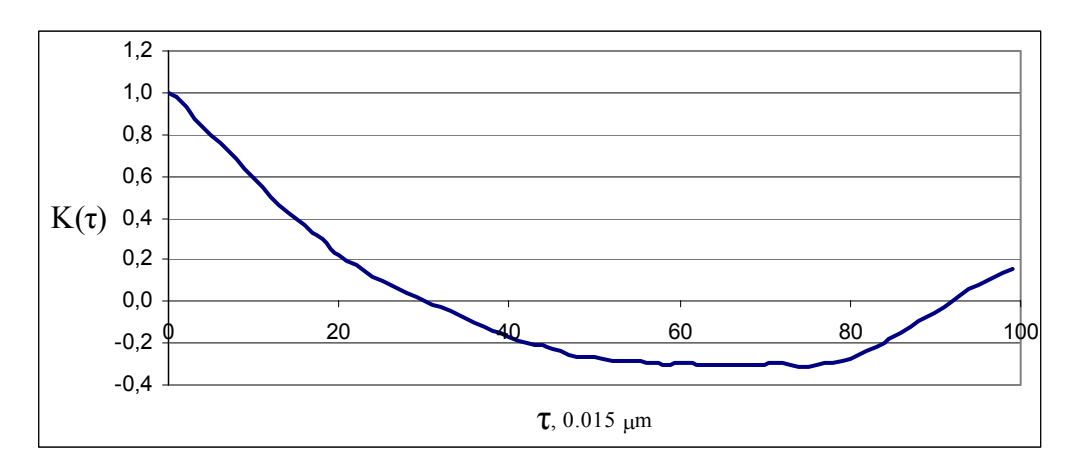

**1.1 pav. Profilogramos autokoreliacinė funkcija (abrazyvinis popierius Nr. 24)** 

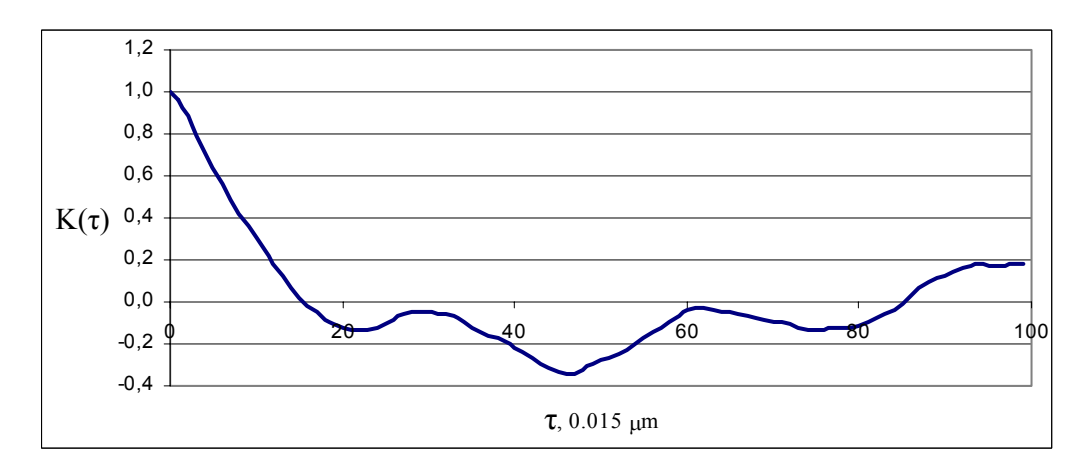

**1.2 pav. Profilogramos autokoreliacinė funkcija (abrazyvinis popierius Nr. 36)** 

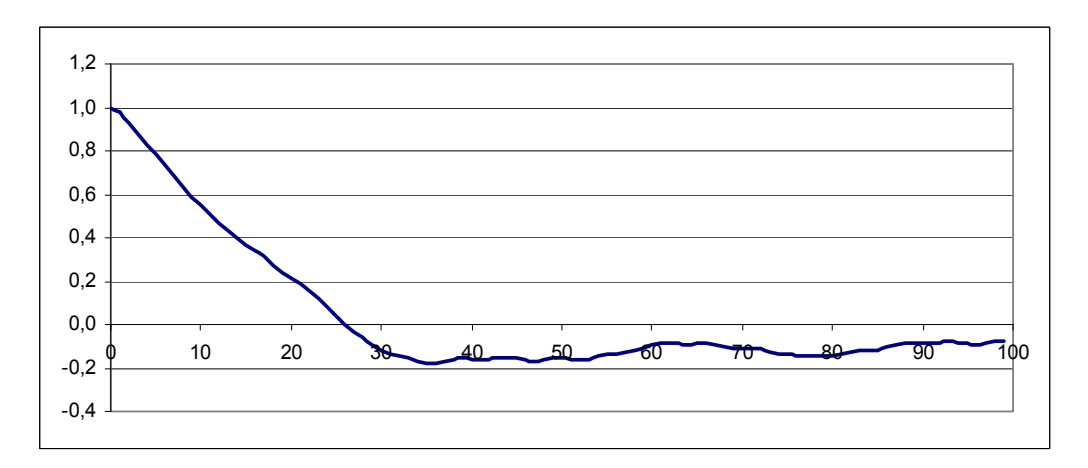

**1.3 pav. Profilogramos autokoreliacinė funkcija (abrazyvinis popierius Nr. 40)** 

**Autokoreliacinės funkcijos ir jų aproksimacijos** 

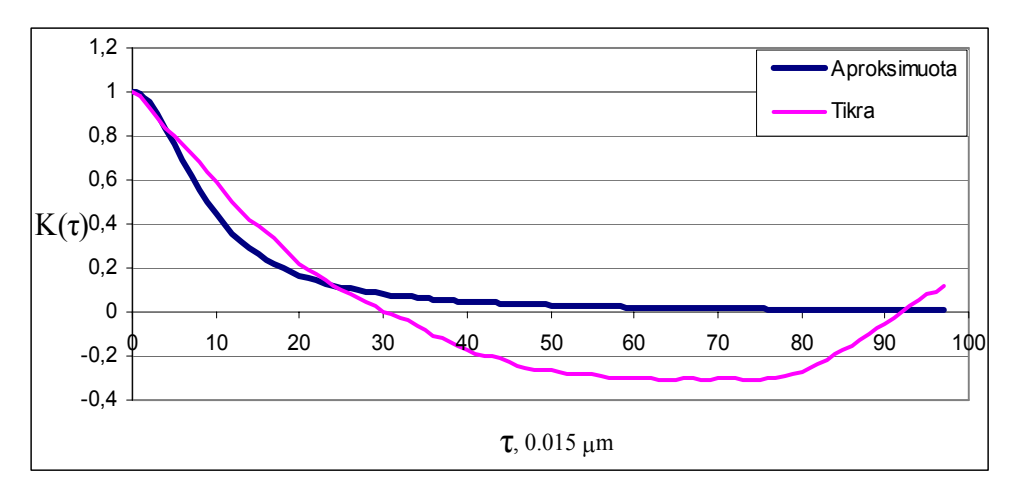

**2.1 pav. Autokoreliacinė funkcija ir jos aproksimacija (abrazyvinis popierius Nr.24)** 

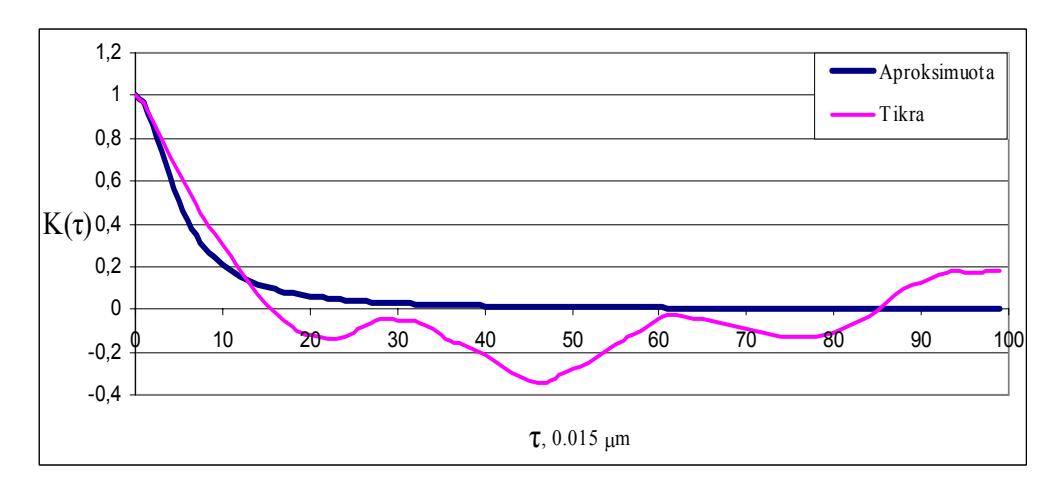

**2.2 pav. Autokoreliacinė funkcija ir jos aproksimacija (abrazyvinis popierius Nr.36)** 

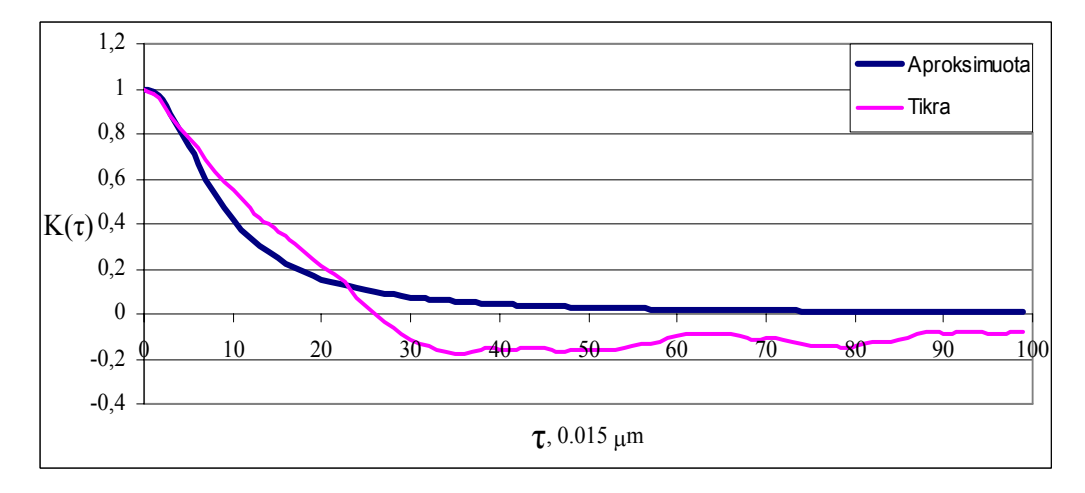

**2.2 pav. Autokoreliacinė funkcija ir jos aproksimacija (abrazyvinis popierius Nr.40)** 

 **Profilogramų ir sumodeliuotų procesų autokoreliacinių funkcijų palyginimas** 

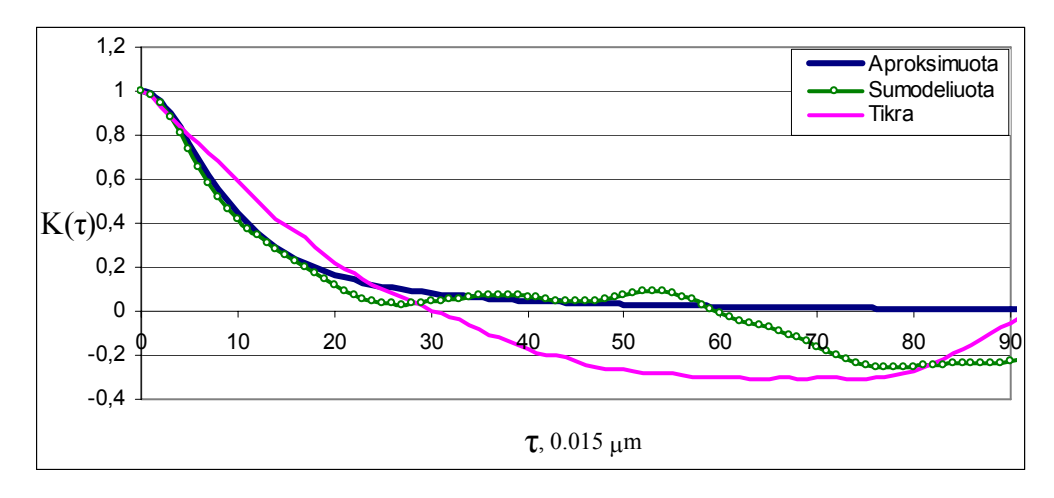

**3.1 pav. Autokoreliacinių funkcijų palyginimas (abrazyvinis popierius Nr. 24)** 

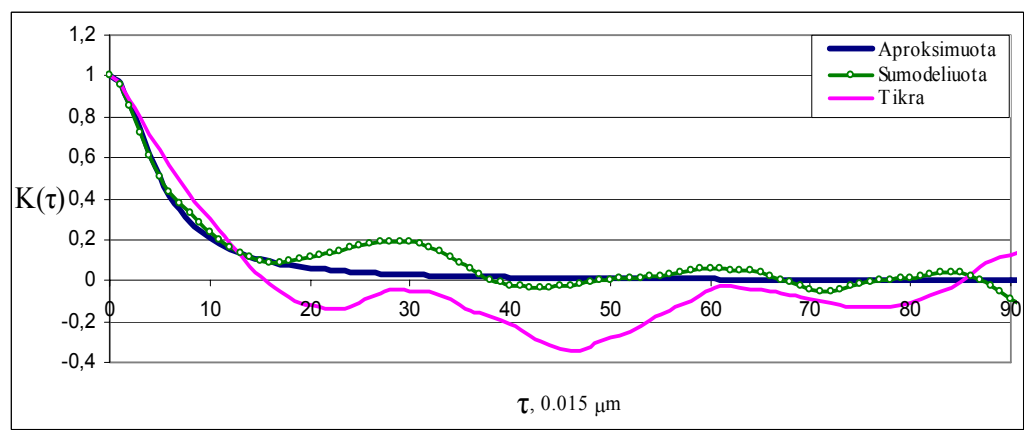

**3.2 pav. Autokoreliacinių funkcijų palyginimas (abrazyvinis popierius Nr. 36)**

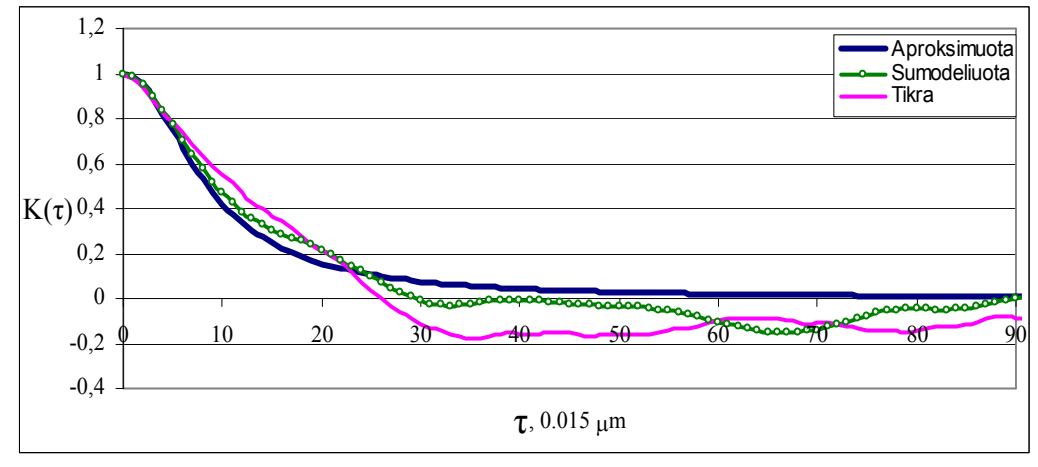

**3.3 pav. Autokoreliacinių funkcijų palyginimas (abrazyvinis popierius Nr.40)** 

### **Programų tekstai**

### **Programos, skirtos profilogramų diskretizavimui, tekstas:**

 $V := READ$  IMAGE("D:\Mokslai\Kristuoles\Magistrinis\Profilogramos\24g1 8.jpg" )

$$
R(V) := \begin{cases} \n\text{for } i \in 0.. \text{ cos}(V) - 1 \\
\text{for } j \in 0.. \text{ rows}(V) - 1 \\
R_i \leftarrow \text{ rows}(V) - j \text{ if } 4 < V_{j,i} < 46 \\
R \n\end{cases}
$$

### **Projekto** *Diplominis darbas* **tekstas:**

```
//--------------------------------------------------------------------------- 
#include <fstream.h> 
#include <vector.h> 
#include <vcl.h> 
#include <stdio.h> 
\#include \leqmath.h>
#include <stdlib.h> 
#pragma hdrstop 
#include "modeliavimas.h" 
//--------------------------------------------------------------------------- 
#pragma package(smart_init) 
#pragma resource "*.dfm" 
TForm1 *Form1; 
typedef float mas [1000];
mas X, A, K;
int m, k; 
int kr; 
float g; 
float vid, disp; 
// ivedami duomenis is formos 
float w1:
float t; 
float sigma; 
int p; 
int N; 
void Ivesti(mas X, int *m){ 
      (*m) = 0; FILE *F; 
      F = fopen("duomenys.dat", "r");if (F==NULL)\{ ShowMessage("Nerastas duomenų failas!"); 
             return;
```

```
 } 
     else { 
           while (!feof(F) && (*m <1000)){ 
                fscanf(F, "%f\n", &X[*m]); 
               (*m) + ;
 } 
           fclose(F); 
      } 
} 
void SpF(mas X, int m, char R) { 
     FILE *F; 
    int i=0;
     F=fopen("modeliuotas.dat", "w"); 
    if (F==NULL)\{ ShowMessage("Failas neatidarytas spausdinimui"); 
      }else { 
          while (i\leq m)fprintf(F, "%c[%3d]=%f\n", R, i, X[i++]);
          fclose(F); } 
} 
void Modeliuoti(mas A, mas X, int m){ 
     int k; 
     float g; 
     mas B,C; 
     X[-20]=X[911]; 
     X[-19]=X[959]; 
     X[-18]=X[905]; 
     X[-17]=X[922]; 
     X[-16]=X[977]; 
     X[-15]=X[944]; 
     X[-14]=X[933]; 
     X[-13]=X[955]; 
     X[-12]=X[988]; 
     X[-11]=X[920]; 
     X[-10]=X[900]; 
    X[-9] = X[951];
     X[-8]=X[982]; 
     X[-7]=X[963]; 
     X[-6]=X[924]; 
     X[-5]=X[935]; 
     X[-4]=X[926]; 
     X[-3]=X[997]; 
     X[-2]=X[958]; 
     X[-1]=X[927]; 
    g = w1 * t;
```
for(m=0; m < N; m++){

```
A[m]=0;B[m]=0;for (k=-p; k\leqp; k++){
               C[k]=2*sigma * sqrt(g/3.141593)*(1/(1+4*g*g*k*k));
               B[m]=B[m]+C[k]*X[m-k]; } 
     A[m]=B[m];
      } 
} 
void SpF2(mas X, int m) { 
      FILE *F; 
     int i=0;
      char *buferis=new char[20]; 
      char *ch; 
      F=fopen("modeliuotas.csv", "w"); 
     if (F==NULL)
           printf ("Failas neatidarytas spausdinimui"); 
      else { 
          while (i < N) {
               sprintf(buferis, "%f", X[i++]);
               while ((ch=strchr(buferis,'.'))!=NULL) *ch=',';
               fprintf(F, \frac{9}{6}s\n", buferis);
           } 
      fclose(F); 
      delete []buferis; 
      } 
} 
//--------------------------------------------------------------------------- 
 __fastcall TForm1::TForm1(TComponent* Owner) 
      : TForm(Owner) 
{ 
} 
//--------------------------------------------------------------------------- 
void fastcall TForm1::Button4Click(TObject *Sender)
{ 
      Application->Terminate(); 
} 
     //--------------------------------------------------------------------------- 
void fastcall TForm1::Button1Click(TObject *Sender)
{ 
     p = StrToInt(Edit1-FText);
```

```
if ((p < 1) || (p > 21)) ShowMessage("Sumuojamų narių skaičius turi būti intervale [1;20]");return; 
      } 
     N = StrToInt(Edit 5 \rightarrow Text);if ((N < 1) || (N > 1000)) ShowMessage("Proceso reikšmių skaičius turi būti intervale [1;1000]");return; 
      } 
     sigma = StrToFloat(Edit2-Text);if ((sigma < -100) \| (sigma > 100)) {
           ShowMessage("Proceso standartinis nuokrypis turi būti intervale (-100;100)");return; 
      } 
     w1 = StrToFloat(Edit3-Text);t = StrToFloat(Edit4-FText);if ((w1 * t) \ge 0.5000000001)ShowMessage(" alfa ir delta t sandauga turi būti \leq 0.5"); return;
      } 
     Ivesti(X, \& m);
      Memo1->Text = "Duomenų nuskaitymas įvyko sėkmingai."; 
\mathcal{W} SpF(X, m, 'X');
      Modeliuoti(A,X,m); 
      Memo1->Lines->Add("Duomenys sumodeliuoti sėkmingai."); 
     SpF2(A, m);
      Memo1->Lines->Add("Duomenys išsaugoti sėkmingai."); 
//--------------------------------------------------------------------------- 
void fastcall TForm1::Button5Click(TObject *Sender)
     Memo1->Clear();
      int i; 
     for (i = 0; i < N; i++) Memo1->Lines->Add(A[i]); 
      } 
//--------------------------------------------------------------------------- 
void fastcall TForm1::Button6Click(TObject *Sender)
     Edit1->Text = ":
     Edit2-\geText = "";
     Edit3->Text = "":
     Edit4->Text = ":
```
}

{

}

{

47

```
Edit5->Text = ";
     Edit6->Text = "";
     Memo1->Clear();
} 
//--------------------------------------------------------------------------- 
void __fastcall TForm1::Button2Click(TObject *Sender) 
{ 
      using namespace std; 
      ifstream infile( "duomenys.dat" ); 
     if (!infile ) {
           ShowMessage("Failo klaida!"); 
      } 
      string lin; 
     vector \le string > v;
     while ( infile \gg lin ) {
           v.push_back( lin ); 
      } 
      infile.close(); 
      ofstream ofile ( "duomenys.dat" ); 
     if (!ofile) {
           cerr << "fuck off"; 
      } 
     random shuffle( v.begin(), v.end() );
     for ( int i = 0; i < v.size(); i++ ) {
          ofile << v[i] << endl;
      } 
      ofile.close(); 
      Memo1->Text = "Išrūšiavimas įvykdytas."; 
} 
//--------------------------------------------------------------------------- 
void IvestiK(mas X, int *m){ 
      FILE *F; 
      char *skaicius=new char[20]; 
      float zz;
```
char \*ch;

```
*m=0;
      F= fopen("modeliuotas.csv", "r"); 
     if (F==NULL)\{ ShowMessage("Failo skaitymo problema!"); 
           return; 
      }else { 
          while (!foot(F)) { } fscanf(F, "%s", skaicius); 
               while ((ch=strchr(skaicius,','))!=NULL) *ch='.';
                sscanf(skaicius,"%f",&zz); 
               X[(*m)++] = zz; } 
           fclose(F); 
           delete []skaicius; 
      } 
} 
void SpF2K(mas X, int m) { 
      FILE *F; 
     int i=0;
      char *buferis=new char[20]; 
      char *ch; 
      F=fopen("koreliacine.csv", "w"); 
     if (F==NULL)\{ ShowMessage("Failas neatidarytas spausdinimui");return; 
      }else{ 
          while (i<100){
               sprintf(buferis, "%f", X[i++]);
               while ((ch=strchr(buferis,'.'))!=NULL) *ch=',';
               fprintf(F, "%s\n", buferis); //yrasom y faila
           } 
     fclose(F); delete []buferis; 
      } 
} 
void vidurkis(float *vid, mas X, int m ){ 
     float s=0;
      int i; 
     for (i=0; i \le m; i++)s=s+X[i];
      *vid=s/m; 
} 
void dispersija(float *disp, mas X, int m){ 
     float s=0;
      int i; 
     for (i=0; i < m; i++)s=s+((X[i]-vid)*(X[i]-vid));
```

```
 *disp=s/m; 
      } 
      void koreliacine(mas K, mas X, int m){ 
            int i, j; 
            mas B,C; 
           for(i=0; i<kr; i++){
                K[i]=0;
                B[i]=0;for (j=0; j< (m-i); j++){
           C[i=(X[i]-vid)*(X[i+i]-vid);B[i]=B[i]+C[i]; } 
        K[i]=[B[i]/(m-i))/disp; } 
      } 
      void fastcall TForm1::Button3Click(TObject *Sender)
      { 
           kr = StrToInt(Edit6->=Text);if ((kr < 1) & \& \& \ (kr > (N / 2))) ShowMessage(AnsiString("Koreliacinės funkcijos reikšmių skaičius turi būti intervale 
[1;") + \text{AnsiString}(N/2) + \text{AnsiString("]")); return;
                 } 
           IvestiK(X, \& m);
            vidurkis(&vid,X,m); 
           dispersija(\&disp,X,m);
           koreliacine(K, X, m);
           SpF2K(K, m); Memo1->Text = "Koreliacinės funkcijos skaičiavimas įvykdytas sėkmingai."; 
      } 
      //--------------------------------------------------------------------------- 
      void fastcall TForm1::Button7Click(TObject *Sender)
      { 
           kr = StrToInt(Edit6->=Text);N = StrToInt(Edit 5 \rightarrow Text);if ((N < 1) || (N > 1000)) ShowMessage("Įveskite proceso reikšmių skaičių iš intervalo [1;1000]");return; 
            } 
           if ((kr < 1) || (kr > (N / 2))) ShowMessage(AnsiString("Koreliacinės funkcijos reikšmių skaičius turi būti intervale 
[1;"] + AnsiString(N/2) + AnsiString("]")); return;
                 } 
           Memo1->Clear();
```

```
 int i; 
     for (i = 0; i < kr; i++){
           Memo1->Lines->Add(K[i]); 
      } 
} 
//--------------------------------------------------------------------------- 
void fastcall TForm1::Button8Click(TObject *Sender)
{ 
      Memo1->Lines->LoadFromFile("aprasymas.txt"); 
} 
//---------------------------------------------------------------------------
```
**Pranešimo "Polimerinių medžiagų paviršių profilogramų modeliavimas"** 

### **medžiaga**

Tyrimui ir modeliavimui naudojamos pašiurkštintų paviršių profilogramos darbe interpretuojamos kaip stacionariojo normaliojo proceso realizacijos. Tuomet šiurkštumo parametrai traktuojami kaip atsitiktinio proceso realizacijos charakteristikos. Kadangi normalieji procesai visiškai aprašomi koreliacinės teorijos rėmuose [2], tai tiriant ir modeliuojant profilogramas svarbiausiomis laikomos pirmų dviejų eilių charakteristikos.

Darbe naudojamos profilogramos yra gautos apdorojant medžiagos paviršius skirtingais rėžimais, parinkus skirtingo numerio abrazyvinį popierių.

Vienas profilogramų modeliavimo metodų yra modeliavimas, naudojant autokoreliacinę funkciją. Šios funkcijos reikšmės apskaičiuojamos pagal formulę [1]

$$
K\left(\frac{mT}{n}\right) = \frac{1}{n-m} \sum_{i=1}^{n-m} \hat{x}(t_i) \hat{x}(t_{i+m})
$$
\n(5.1)

Gautos empirinės autokoreliacinės funkcijos reikšmės buvo aproksimuojamos reiškiniu

$$
K(\tau) = \frac{1}{1 + (\alpha \cdot \tau)^2} \quad ; \tag{5.2}
$$

čia α - ieškoma konstanta.

5.1 paveiksle pavaizduotos autokoreliacinės funkcijos, kai paviršius pašiurkštinamas skirtingo numerio abrazyviniu popieriumi.

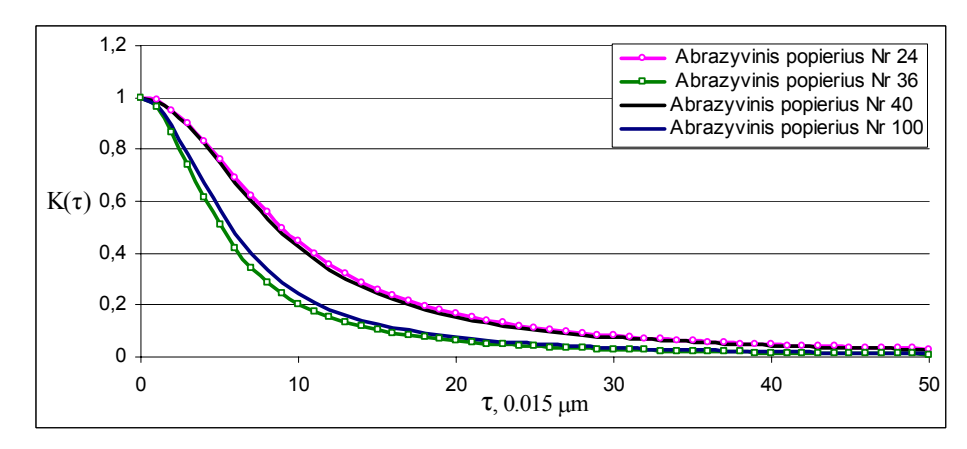

**5.1 pav. Autokoreliacines funkcijos, esant skirtingam abrazyviniam popieriui** 

Profilogramų modeliavimas, panaudojant gautas autokoreliacines funkcijas, atliekamas naudojant žemiau pateiktą algoritmą [5]:

$$
\xi[n] = \sum_{k=-p}^{p} c_k x[n-k];\tag{5.3}
$$

čia  $c_k = 2\sigma \sqrt{\frac{\gamma}{\pi}} \cdot \frac{1}{1 + 4\gamma^2 k^2}$  $c_k = 2\sigma \sqrt{\frac{7}{\pi}} \cdot \frac{1}{1 + 4\gamma^2 k}$  $=2\sigma\sqrt{\frac{\gamma}{\pi}}\cdot\frac{1}{1+4\gamma^2k^2}, \ \ \gamma\leq\frac{1}{2}, \gamma=\alpha\cdot\Delta t$  $\frac{1}{\epsilon}$ ,  $\gamma = \alpha \cdot \Delta t$ .

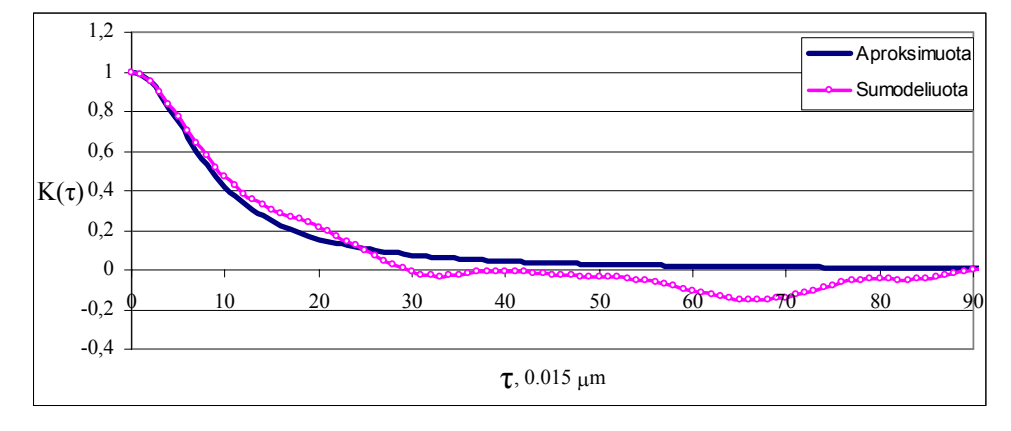

Pradinių ir sumodeliuotų procesų autokoreliacinių funkcijų palyginimas pateiktas 5.2 paveiksle.

**5.2 pav. Autokoreliacinių funkcijų palyginimas, kai buvo naudotas abrazyvinis poprierius Nr.40** 

Nustatyta, kad autokoreliacinės funkcijos, apibūdinamos (5.2) lygtimi, parametras  $\alpha$  priklauso nuo abrazyvinio popieriaus numerio. Ši priklausomybė pavaizduota 5.3 paveiksle.

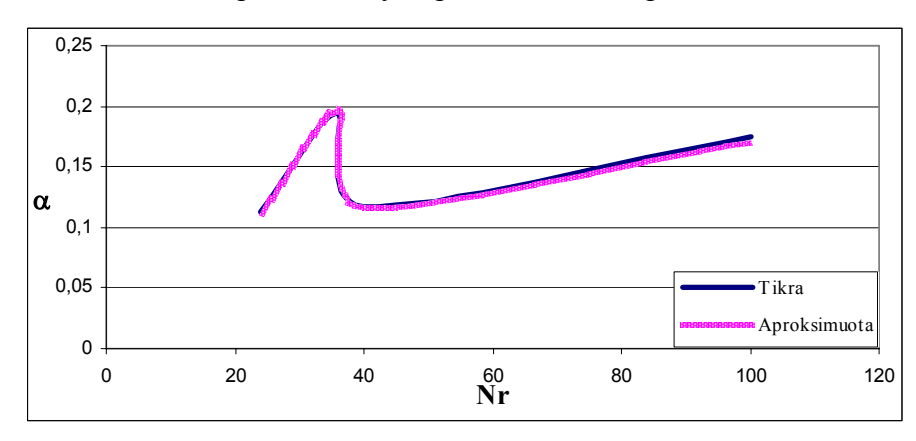

**5.3 pav. Parametro** α **priklausomybė nuo abrazyvinio popieriaus numerio** 

Aproksimavus ją 4 laipsnio polinomu, gauta tokia analizinė  $\alpha$  priklausomybė nuo abrazyvinio poprieriaus numerio :

 $\alpha = -1,1939 \cdot 10^{-6} \cdot N^4 + 0,000265355 \cdot N^3 - 0,02018637 \cdot N^2 + 0,6263487 \cdot N - 6,5651914$ ;

čia *N* – abrazyvinio poprieriaus numeris.